## Package 'stevedore'

October 22, 2021

<span id="page-0-0"></span>Title Docker Client

Version 0.9.4

Description Work with containers over the Docker API. Rather than using system calls to interact with a docker client, using the API directly means that we can receive richer information from docker. The interface in the package is automatically generated using the 'OpenAPI' (a.k.a., 'swagger') specification, and all return values are checked in order to make them type stable.

License MIT + file LICENSE

URL <https://github.com/richfitz/stevedore>

#### BugReports <https://github.com/richfitz/stevedore/issues>

Imports crayon,

curl  $(>= 2.3.0)$ , jsonlite,  $yaml$  ( $>= 2.1.18$ )

Suggests knitr,

openssl, redux, reticulate, rmarkdown, testthat, withr

#### SystemRequirements docker

RoxygenNote 7.1.2

VignetteBuilder knitr

Encoding UTF-8

ByteCompile TRUE

Language en-GB

## <span id="page-1-0"></span>R topics documented:

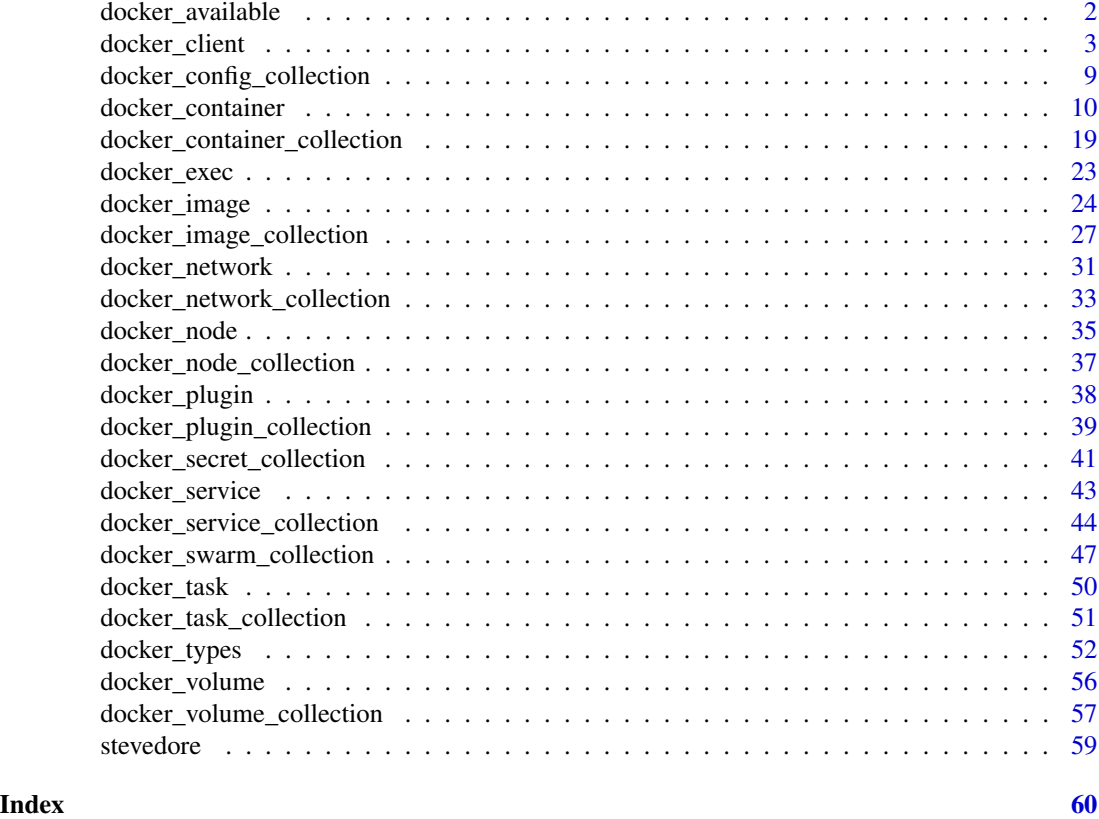

docker\_available *Test if docker available*

#### Description

Test if we can construct a docker client and confirm that we can communicate with it. This is intended to help in debug connection issues, and also for use in tests. For example, you might implement a testthat skip test that skips if stevedore::docker\_available() returns FALSE to conditionally use stevedore/docker within tests.

#### Usage

```
docker_available(..., verbose = FALSE)
```
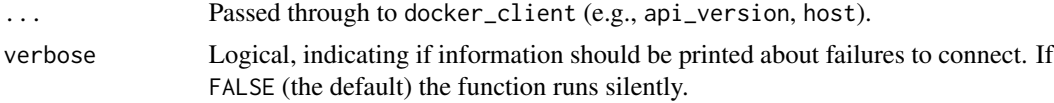

#### <span id="page-2-0"></span>docker\_client 3

#### Details

Reasons for failure to connect might include:

- You do not have a docker daemon running
- You have docker installed but the socket in a non-standard place and have not adjusted environment variables accordingly
- You do not have permission to write to the docker socket
- You are on windows and the required python packages to get everything working there are not present or configured correctly
- There are problems arranging verification over https/tls.

If versose is TRUE then some diagnostic information will be printed.

#### Value

Logical scalar, TRUE if [docker\\_client\(](#page-2-1)...) would succeed.

#### Examples

```
# Is docker available on your system?
stevedore::docker_available()
```
<span id="page-2-1"></span>docker\_client *Create docker client*

#### Description

Create a docker client object, which allows you to interact with docker from R. The object has several *methods* that allow interaction with the docker daemon (for this object they are all "system" commands) and *collections*, which contains further methods. The client is structured similarly to the docker command line client, such that docker container create <args> in the command line becomes docker\$container\$create(...) in R (if the client is called R).

#### Usage

```
docker_client(
  ...,
  api_version = NULL,
  host = NULL,
  cert_path = NULL,
  tls_verify = NULL,
  machine = NULL,
  http_client_type = NULL,
  data_frame = NULL,
  quiet = FALSE,
  debug = NULL,ignore_environment = FALSE
)
```
<span id="page-3-0"></span>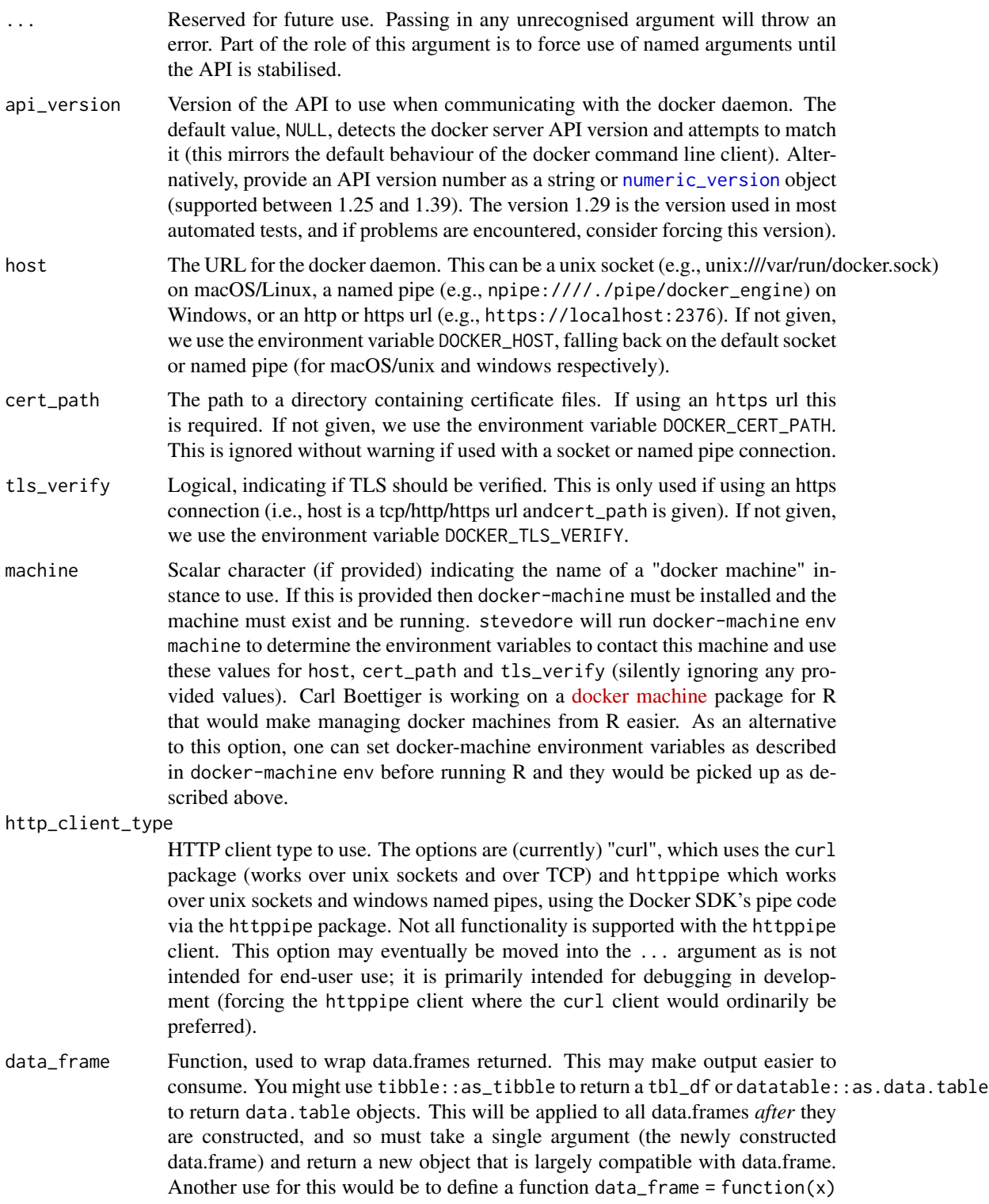

<span id="page-4-0"></span>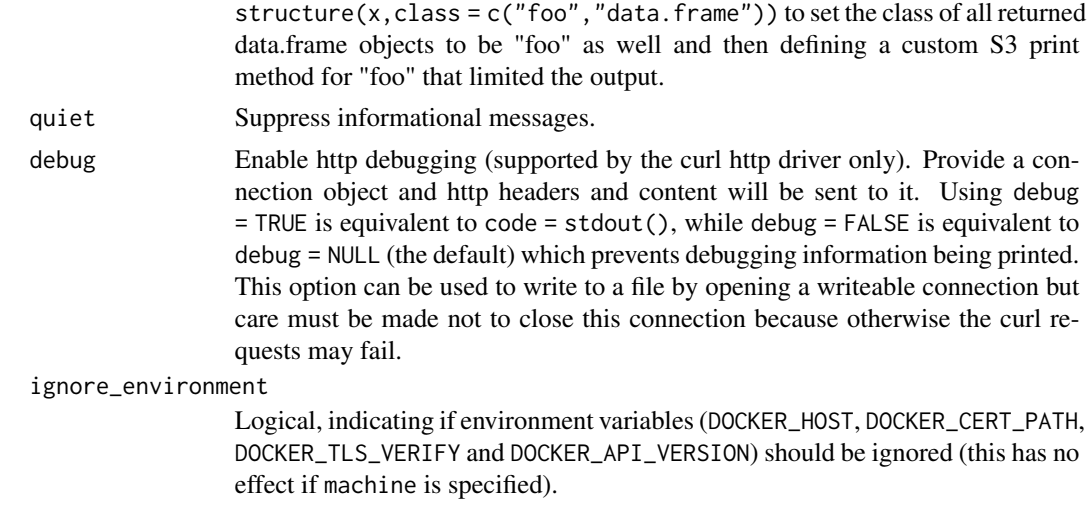

#### Details

Below is reference documentation for all methods for version '1.29' of the docker API - other versions are available. This documentation is automatically generated from docker's API schema, and so inaccuracies may exist between it and stevedore's interface (especially references to JSON objects). Please report any documentation that might be improved at [https://github.com/richfitz/](https://github.com/richfitz/stevedore/issues) [stevedore/issues](https://github.com/richfitz/stevedore/issues)

#### Management commands:

config Manage config - see [docker\\_config\\_collection](#page-8-1) container Manage container - see [docker\\_container\\_collection](#page-18-1) image Manage image - see [docker\\_image\\_collection](#page-26-1) network Manage network - see [docker\\_network\\_collection](#page-32-1) node Manage node - see [docker\\_node\\_collection](#page-36-1) plugin Manage plugin - see [docker\\_plugin\\_collection](#page-38-1) secret Manage secret - see [docker\\_secret\\_collection](#page-40-1) service Manage service - see [docker\\_service\\_collection](#page-43-1) swarm Manage swarm - see [docker\\_swarm\\_collection](#page-46-1) task Manage task - see [docker\\_task\\_collection](#page-50-1) types Manage types - see [docker\\_types](#page-51-1) volume Manage volume - see [docker\\_volume\\_collection](#page-56-1)

#### Methods:

api\_version Return the version of the API that the docker client is using to communicate with the server, as a string (e.g., "1.29") *Usage:* api\_version()

connection\_info Return information about the connection to the server. *Usage:*

connection\_info()

cp Copy a file or directory between the host filesystem and a running container. Like the command line, exactly one of fromand tomust be in the form <container>:<path>while the other must be in the form <path>. This wrapper is included for compatiblity with the docker command line and is available in a slightly more flexible form as cp\_outand cp\_inmethods of a docker\_containerobject. Similar to the cli command docker cp. *Usage:*

cp(src, dest)

*Arguments:*

- src: The source file or directory. If on the host it may be a relative or an absolute path. If on the container then it must be of the form <container\_id>:<path>; the container id can be an id (hex) or name.
- dest: The destination file or directory, with the same pattern as from.
- system\_df Get data usage information. Similar to the cli command docker system df.

*Usage:*

system\_df()

system\_events Monitor events. Stream real-time events from the server.

Various objects within Docker report events when something happens to them.

Containers report these events: attach,commit,copy,create,destroy,detach,die,exec\_create,exec\_detach,

Images report these events: delete, import, load, pull, push, save, tag, untag

Volumes report these events: create, mount, unmount, destroy

Networks report these events: create, connect, disconnect, destroy

The Docker daemon reports these events: reload. Similar to the cli command docker

events.

*Usage:*

```
system_events(since = NULL, until = NULL, filters = NULL)
```
*Arguments:*

- since: Show events created since this timestamp then stream new events.
- until: Show events created until this timestamp then stop streaming.
- filters: A named character vector of filters to process on the event list. Available filters:
	- container=<string>container name or ID
	- daemon=<string>daemon name or ID
	- event=<string>event type
	- image=<string>image name or ID
	- label=<string>image or container label
	- network=<string>network name or ID
	- plugin=<string> plugin name or ID
	- type=<string>object to filter by, one of container, image, volume, network, or daemon
	- volume=<string>volume name or ID

help Display help for this object

*Usage:*

help(help\_type = getOption("help\_type"))

- help\_type: Passed to utils::help, can be one of "text", "html" or "pdf" (or an abbreviation). By default it uses the value getOption("help\_type")and should follow the same behaviour as other R help (e.g., using "?")
- system\_info Get system information. Similar to the cli command docker info.

*Usage:*

system\_info()

system\_auth Check auth configuration. Validate credentials for a registry and, if available, get an identity token for accessing the registry without password. Similar to the cli command docker login.

*Usage:*

```
system_auth(username = NULL, password = NULL, email = NULL,
    serveraddress = NULL)
```
*Arguments:*

- username: For authentication to check
- password: For authentication to check
- email: For authentication to check
- serveraddress: For authentication to check

system\_ping Ping. This is a dummy endpoint you can use to test if the server is accessible.

*Usage:*

system\_ping()

request Interact directly with the Docker HTTP API. This might be useful for debugging or for trying out new/experimental docker features that have not yet made it into stevedore. This is most likely to be useful in conjunction with the Docker API docs; https://docs.docker.com/engine/api Each call will return a list with elements url(the used url), status\_code(the HTTP status code), headers(a raw vector containing the returned headers) and content(a raw vector containing the content). The curldriver provides some other entries too.

*Usage:*

```
request(verb, path, query = NULL, body = NULL,
   headers = NULL, stream = NULL)
```
- verb: A HTTP verb (e.g., GET, POST) as a string. Will be converted to uppercase.
- path: A path as a string, e.g., /versionor /containers/json. Do not provide any hostname, and use an absoluate path.
- query: Optionally, a named list of query parameters (e.g., list(limit = 10)as a query parameter for /containers/json).
- body: Either a raw vector (e.g., a tar-ed image for POST /build) or a string representing json (e.g. for POST /containers/create).
- headers: Headers to send with the request. The API does not use this extensively except for X-Registry-Authfor some endpoints.
- stream: An R function to handle streaming output. If given then the function must take a single argument which will be a raw vector with the docker daemon's output. The function's return output is ignored so needs to do all actions via side effects.
- system\_version Get version. Returns the version of Docker that is running and various information about the system that Docker is running on. Similar to the cli command docker version.

system\_version()

#### Connection options

stevedore can connect to the docker daemon via a unix socket (this is the default set-up on Linux and macOS), over a named pipe (Windows 10 - see below) and https over a normal tcp connection (this is especially useful with [docker-machine](https://docs.docker.com/machine/).

- 1. If the machine argument is given then stevedore queries docker-machine for settings. If that command fails (e.g., there is no machine, docker-machine not installed) then that will cause an error. (Note that the docker-machine output does not include API version information so the api\_version argument is relevant, but host, cert\_path and tls\_verify will be silently ignored if provided).
- 2. The arguments host overrides the environment variable DOCKER\_HOST, cert\_path overrides DOCKER\_CERT\_PATH and tls\_verify overrides DOCKER\_TLS\_VERIFY. If ignore\_environment is TRUE then the environment variables are not used at all.
- 3. if code is not provided by any of the above methods (machine, argument or environment variable) it will fall back on the default unix socket (var/run/docker.sock) on Linux/macOS or the default windows named pipe (npipe:////./pipe/docker\_engine) on windows.

The API version is set by the api\_version argument, which falls back on the environment variable DOCKER\_API\_VERSION (this is the same as the docker command line client and the python SDK). If neither are provided then stevedore will detect the API version being used by the daemon and match that (provided it falls within the range of versions supported by the package).

#### Examples

```
if (stevedore::docker_available()) {
 # Create a new client object:
 client <- stevedore::docker_client()
 # Version information for your docker daemon:
 client$version()
 # General information about your daemon:
 client$info()
 # Most of the interesting methods are within the collections.
 # For example, to see a summary of running containers:
 client$container$list()
 # (see ?docker_container) for more information.
```
<span id="page-8-1"></span><span id="page-8-0"></span>docker\_config\_collection

*Management commands for working with swarm configs*

#### **Description**

Methods for managing docker swarm configurations. This object is \$config within a [docker\\_client](#page-2-1) object.

#### Details

Below is reference documentation for all methods for version '1.29' of the docker API - other versions are available. This documentation is automatically generated from docker's API schema, and so inaccuracies may exist between it and stevedore's interface (especially references to JSON objects). Please report any documentation that might be improved at [https://github.com/richfitz/](https://github.com/richfitz/stevedore/issues) [stevedore/issues](https://github.com/richfitz/stevedore/issues)

#### Methods:

config\_create Create a config. Unimplemented, as 'config\_create' (POST /configs/create) requires docker API version at least 1.30 (version 1.29 used)

*Usage:*

config\_create(...)

*Arguments:*

• ...: Ignored in this version

help Display help for this object

*Usage:*

```
help(help_type = getOption("help_type"))
```
*Arguments:*

• help\_type: Passed to utils::help, can be one of "text", "html" or "pdf" (or an abbreviation). By default it uses the value getOption("help\_type")and should follow the same behaviour as other R help (e.g., using "?")

config\_inspect Inspect a config. Unimplemented, as 'config\_inspect' (GET /configs/id) requires docker API version at least 1.30 (version 1.29 used)

*Usage:*

config\_inspect(...)

*Arguments:*

• ...: Ignored in this version

config\_list List configs. Unimplemented, as 'config\_list' (GET /configs) requires docker API version at least 1.30 (version 1.29 used)

*Usage:*

config\_list(...)

*Arguments:*

• ...: Ignored in this version

config\_delete Delete a config. Unimplemented, as 'config\_delete' (DELETE /configs/id) requires docker API version at least 1.30 (version 1.29 used) *Usage:*

```
config_delete(...)
```
*Arguments:*

• ...: Ignored in this version

config\_update Update a Config. Unimplemented, as 'config\_update' (POST /configs/id/update) requires docker API version at least 1.30 (version 1.29 used) *Usage:*

config\_update(...)

*Arguments:*

• ...: Ignored in this version

#### See Also

[docker\\_swarm\\_collection](#page-46-1) for management commands for the swarm itself, and [docker\\_secret\\_collection](#page-40-1) for a similar interface for configuring sensitive configurations.

<span id="page-9-1"></span>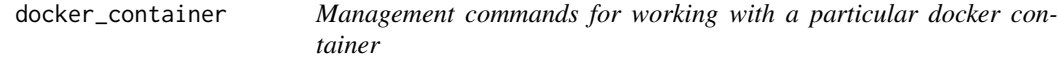

#### Description

Methods for working with a particular docker container. Container objects are returned by creating or running a docker container, or by using \$container\$get to fetch an existing container by name or id.

#### Details

Below is reference documentation for all methods for version '1.29' of the docker API - other versions are available. This documentation is automatically generated from docker's API schema, and so inaccuracies may exist between it and stevedore's interface (especially references to JSON objects). Please report any documentation that might be improved at [https://github.com/richfitz/](https://github.com/richfitz/stevedore/issues) [stevedore/issues](https://github.com/richfitz/stevedore/issues)

#### Methods:

image\_commit Create a new image from a container. Similar to the cli command docker commitor docker container commit.

*Usage:*

```
image_{commit}(repo = NULL, tag = NULL, author = NULL,changes = NULL, comment = NULL, pause = NULL,
   hostname = NULL, domainname = NULL, user = NULL,
   attach_stdin = NULL, attach_stdout = NULL,
   attach_stderr = NULL, exposed_ports = NULL, tty = NULL,
   open_stdin = NULL, stdin_once = NULL, env = NULL,
```
<span id="page-9-0"></span>

```
cmd = NULL, healthcheck = NULL, args_escaped = NULL,
image = NULL, volumes = NULL, working_dir = NULL,
entrypoint = NULL, network_disabled = NULL,
mac_address = NULL, on_build = NULL, labels = NULL,
stop\_signal = NULL, stop\_timeout = NULL, shell = NULL)
```
- repo: Repository name for the created image
- tag: Tag name for the create image
- author: Author of the image (e.g., John Hannibal Smith <hannibal@a-team.com>)
- changes: Dockerfileinstructions to apply while committing
- comment: Commit message
- pause: Whether to pause the container before committing
- hostname: The hostname to use for the container, as a valid RFC 1123 hostname.
- domainname: The domain name to use for the container.
- user: The user that commands are run as inside the container.
- attach\_stdin: Whether to attach to stdin.
- attach\_stdout: Whether to attach to stdout.
- attach\_stderr: Whether to attach to stderr.
- exposed\_ports: A character vector of port mappings between the container and host, in (1) the form <host>:<container>(e.g., 10080:80to map the container's port 80 to the host's port 10080),  $\langle ip \rangle$ :  $\langle host \rangle$ :  $\langle container \rangle$ to bind a specific host interface as well as a port (e.g., you can use local hostor  $127.0.0$ . 1 for the first element), (3) form  $\epsilon$  sport>to map the containers port to a random available port on the host s shorthand for  $\text{opt}$ :  $\text{opt}$ , or (3) a single logical value TRUE indicating to map all container ports to random available ports on the host. You can use the \$ports()method in the [docker\\_container](#page-9-1)object to query the port mapping of a running container. Multiple values can be provided to map multiple ports to the host (e.g.,  $c("80", "443:443").$ ).
- tty: Attach standard streams to a TTY, including stdinif it is not closed.
- open\_stdin: Open stdin
- stdin once: Close stdinafter one attached client disconnects
- env: A list of environment variables to set inside the container in the form ["VAR=value", ... ]. A variable without =is removed from the environment, rather than to have an empty value.
- cmd: Command to run specified as a string or an array of strings.
- healthcheck: A test to perform to check that the container is healthy.
- args\_escaped: Command is already escaped (Windows only)
- image: The name of the image to use when creating the container
- volumes: A character vector of mappings of mount points on the host (or in volumes) to paths on the container. Each element must be of the form <path\_host>: <path\_container>, possibly followed by :rofor read-only mappings (i.e., the same syntax as the docker command line client). [docker\\_volume](#page-55-1)objects have a \$mapmethod to help with generating these paths for volume mappings.
- working\_dir: The working directory for commands to run in.
- entrypoint: The entry point for the container as a string or an array of strings.

If the array consists of exactly one empty string  $([T'']')$  then the entry point is reset to system default (i.e., the entry point used by docker when there is no ENTRYPOINTinstruction in the Dockerfile).

- network\_disabled: Disable networking for the container.
- mac\_address: MAC address of the container.
- on\_build: ONBUILDmetadata that were defined in the image's Dockerfile.
- labels: User-defined key/value metadata.
- stop\_signal: Signal to stop a container as a string or unsigned integer.
- stop\_timeout: Timeout to stop a container in seconds.
- shell: Shell for when RUN, CMD, and ENTRYPOINTuses a shell.
- cp\_in Copy files or directory into the container. This function tries to follow the same semantics as the command line docker cpcommand.

*Usage:*

cp\_in(src, dest)

*Arguments:*

- src: File or directory to copy into the container.
- dest: Destination within the container. This must be a single path.
- cp\_out Copy files or directories from the container. This function tries to follow the same semantics as the command line docker cpcommand.

*Usage:*

```
cp_out(src, dest)
```
*Arguments:*

- src: File or directory within the container to copy to the host.
- dest: Destination on the host. This must be a single path.
- container\_changes Get changes on a container's filesystem. Returns which files in a container's filesystem have been added, deleted, or modified. The Kindof modification can be one of:
	- 0: Modified
	- 1: Added
	- 2: Deleted. Similar to the cli command docker diffor docker container diff.

*Usage:*

container\_changes()

exec Create and run an exec instance. Run a command inside a running container. Similar to the cli command docker exec.

*Usage:*

```
exec(cmd, stdin = NULL, stdout = TRUE, stderr = TRUE,
   detach_keys = NULL, tty = NULL, env = NULL,
   privileged = NULL, user = NULL, detach = FALSE,
   stream = stdout())
```
- cmd: Command to run, as a string or array of strings.
- stdin: Attach to stdinof the exec command.
- stdout: Attach to stdoutof the exec command.
- stderr: Attach to stderrof the exec command.
- detach\_keys: Override the key sequence for detaching a container. Format is a single character [a-Z]or ctrl-<value>where <value>is one of: a-z, @, ^, [, ,or \_.
- tty: Allocate a pseudo-TTY.
- env: A list of environment variables in the form ["VAR=value", . . . ].
- privileged: Runs the exec process with extended privileges.
- user: The user, and optionally, group to run the exec process inside the container. Format is one of: user, user:group, uid, or uid:gid.
- detach: Detach from the command.
- stream: The stream to send output to. Options here are (1) a connection object (e.g. stdout(), stderr()or a writable open file connection object, (2) a scalar character indicating a filename to write to, or (3) FALSEor NULLto disable any output.
- exec\_create Create an exec instance. Run a command inside a running container. Similar to the cli command docker exec.

*Usage:*

```
exec_create(cmd, stdin = NULL, stdout = TRUE, stderr = TRUE,
   detach_keys = NULL, tty = NULL, env = NULL,
   privileged = NULL, user = NULL)
```
*Arguments:*

- cmd: Command to run, as a string or array of strings.
- stdin: Attach to stdinof the exec command.
- stdout: Attach to stdoutof the exec command.
- stderr: Attach to stderrof the exec command.
- detach\_keys: Override the key sequence for detaching a container. Format is a single character [a-Z]or ctrl-<value>where <value>is one of: a-z, @,  $\hat{P}$ , [, , or \_.
- tty: Allocate a pseudo-TTY.
- env: A list of environment variables in the form ["VAR=value",...].
- privileged: Runs the exec process with extended privileges.
- user: The user, and optionally, group to run the exec process inside the container. Format is one of: user, user:group, uid, or uid:gid.

container\_export Export a container. Export the contents of a container as a tarball. Similar to the cli command docker exportor docker container export.

*Usage:*

container\_export()

container\_archive Get an archive of a filesystem resource in a container. Get a tar archive of a resource in the filesystem of container id.

*Usage:*

container\_archive(path, dest)

*Arguments:*

- path: Resource in the container's filesystem to archive.
- dest: Destination for the archive. Must be either a scalar character (representing a filename) or NULL, in which case a raw vector is returned.

help Display help for this object

*Usage:*

```
help(help_type = getOption("help_type"))
```
- <span id="page-13-0"></span>• help\_type: Passed to utils::help, can be one of "text", "html" or "pdf" (or an abbreviation). By default it uses the value getOption("help\_type")and should follow the same behaviour as other R help (e.g., using "?")
- id Return the container's id

*Usage:*

id()

image Return the image for this container, as a [docker\\_image](#page-23-1)object.

*Usage:*

image()

inspect Return detailed information about this container. Similar to the cli command docker container inspect.

*Usage:*

inspect(reload = TRUE)

*Arguments:*

- reload: Logical scalar, indicating if the information should be refreshed from the daemon. This is useful to set to FALSEafter a container has been removed.
- container\_kill Kill a container. Send a POSIX signal to a container, defaulting to killing to the container. Similar to the cli command docker killor docker container kill.

*Usage:*

```
container_kill(signal = NULL)
```
*Arguments:*

• signal: Signal to send to the container as an integer or string (e.g. SIGINT)

labels Return labels for this container

*Usage:*

```
labels(reload = TRUE)
```
*Arguments:*

• reload: Logical scalar, indicating if the information should be refreshed from the daemon. This is useful to set to FALSEafter a container has been removed.

container\_logs Get container logs. Get stdoutand stderrlogs from a container.

Note: This endpoint works only for containers with the json-fileor journaldlogging driver. Similar to the cli command docker logsor docker container logs. *Usage:*

```
container_logs(follow = NULL, stdout = TRUE, stderr = TRUE,
   since = NULL, timestamps = NULL, tail = NULL,
   stream = stdout())
```
*Arguments:*

• follow: Return the logs as a stream.

This will return a 101HTTP response with a Connection: upgradeheader, then hijack the HTTP connection to send raw output. For more information about hijacking and the stream format, hrefhttps://docs.docker.com/engine/api/1.29/#operation/ContainerAttachsee the documentation for the attach endpoint.

- stdout: Return logs from stdout
- stderr: Return logs from stderr
- since: Only return logs since this time, as a UNIX timestamp
- timestamps: Add timestamps to every log line
- tail: Only return this number of log lines from the end of the logs. Specify as an integer or allto output all log lines.
- stream: The stream to send output to. Options here are (1) a connection object (e.g.  $stdout()$ ,  $stderr()$  a writable open file connection object,  $(2)$  a scalar character indicating a filename to write to, or (3) FALSEor NULLto disable any output.

name Return name for this container

*Usage:*

name()

container\_path\_stat Get information about files in a container. A response header X-Docker-Container-Path-Statis return containing a base64 - encoded JSON object with some filesystem header information about the path.

*Usage:*

container\_path\_stat(path)

*Arguments:*

• path: Resource in the container's filesystem to archive.

container\_pause Pause a container. Use the cgroups freezer to suspend all processes in a container.

Traditionally, when suspending a process the SIGSTOPsignal is used, which is observable by the process being suspended. With the cgroups freezer the process is unaware, and unable to capture, that it is being suspended, and subsequently resumed. Similar to the cli command docker pauseor docker container pause.

*Usage:*

container\_pause()

ports Return a data.frameof information about ports opened by this container. This is particularly useful in a container started with ports = TRUE, where container ports are mapped to random ports on the host. Similar to the cli command docker container port. *Usage:*

ports(reload = TRUE)

*Arguments:*

- reload: Logical scalar, indicating if the information should be refreshed from the daemon. This is useful to set to FALSEafter a container has been removed.
- container\_import Extract an archive of files or folders to a directory in a container. Upload a tar archive to be extracted to a path in the filesystem of container id. *Usage:*

container\_import(src, path, no\_overwrite\_dir\_non\_dir = NULL)

- src: The input stream must be a tar archive compressed with one of the following algorithms: identity (no compression), gzip, bzip2, xz.
- path: Path to a directory in the container to extract the archive's contents into.
- no\_overwrite\_dir\_non\_dir: If '1', 'true', or 'True' then it will be an error if unpacking the given content would cause an existing directory to be replaced with a non-directory and vice versa.
- reload Refresh infomation on the container from the server, returning \$inspect()invisibly. *Usage:*

reload()

container\_delete Remove a container. Similar to the cli command docker rmor docker container rm.

*Usage:*

```
container_delete(delete_volumes = NULL, force = NULL,
```
 $link = NULL$ 

*Arguments:*

- delete\_volumes: Remove the volumes associated with the container.
- force: If the container is running, kill it before removing it.
- link: Remove the specified link associated with the container.

container\_rename Rename a container. Similar to the cli command docker renameor docker container rename.

*Usage:*

container\_rename(name)

*Arguments:*

• name: New name for the container

container resize Resize a container TTY. Resize the TTY for a container. You must restart the container for the resize to take effect.

*Usage:*

 $container\_resize(h = NULL, w = NULL)$ 

*Arguments:*

• h: Height of the tty session in characters

• w: Width of the tty session in characters

container\_restart Restart a container. Similar to the cli command docker restartor docker container restart.

*Usage:*

 $container_restart(t = NULL)$ 

*Arguments:*

• t: Number of seconds to wait before killing the container

container\_start Start a container. Similar to the cli command docker startor docker container start.

*Usage:*

container\_start(detach\_keys = NULL)

*Arguments:*

• detach\_keys: Override the key sequence for detaching a container. Format is a single character [a-Z]or ctrl-<value>where <value>is one of: a-z, @,  $\hat{e}$ , [, , or \_.

container\_stats Get container stats based on resource usage. This endpoint returns a live stream of a container's resource usage statistics.

The precpu\_statsis the CPU statistic of last read, which is used for calculating the CPU usage percentage. It is not the same as the cpu\_statsfield.

If either precpu\_stats.online\_cpusor cpu\_stats.online\_cpusis nil then for compatibility with older daemons the length of the corresponding cpu\_usage.percpu\_usagearray should be used. Similar to the cli command docker statsor docker container stats. *Usage:*

container\_stats()

status Short status of the container ("running", "exited", etc).

*Usage:*

status(reload = TRUE)

*Arguments:*

• reload: Refresh container data?

container\_stop Stop a container. Similar to the cli command docker stopor docker container stop.

*Usage:*

 $container\_stop(t = NULL)$ 

*Arguments:*

• t: Number of seconds to wait before killing the container

container\_top List processes running inside a container. On Unix systems, this is done by running the pscommand. This endpoint is not supported on Windows. Similar to the cli command docker topor docker container top.

*Usage:*

container\_top(ps\_args = NULL)

*Arguments:*

• ps\_args: The arguments to pass to ps. For example, aux

container\_unpause Unpause a container. Resume a container which has been paused. Similar to the cli command docker unpauseor docker container unpause.

*Usage:*

```
container_unpause()
```
container\_update Update a container. Change various configuration options of a container without having to recreate it. Similar to the cli command docker updateor docker container update.

*Usage:*

```
container_update(cpu_shares = NULL, memory = NULL,
   cgroup_parent = NULL, blkio_weight = NULL,
   blkio_weight_device = NULL, blkio_device_read_bps = NULL,
   blkio_device_write_bps = NULL,
   blkio_device_read_iops = NULL,
   blkio_device_write_iops = NULL, cpu_period = NULL,
   cpu_quota = NULL, cpu_realtime_period = NULL,
   cpu_realtime_runtime = NULL, cpuset_cpus = NULL,
   cpuset_mems = NULL, devices = NULL,
   device_cgroup_rules = NULL, disk_quota = NULL,
   kernel_memory = NULL, memory_reservation = NULL,
   memory_swap = NULL, memory_swappiness = NULL,
   nano_cpus = NULL, oom_kill_disable = NULL,
   pids_limit = NULL, ulimits = NULL, cpu_count = NULL,
   cpu_percent = NULL, io_maximum_iops = NULL,
   io_maximum_bandwidth = NULL, restart_policy = NULL)
```
- cpu\_shares: An integer value representing this container's relative CPU weight versus other containers.
- memory: Memory limit in bytes.
- cgroup\_parent: Path to cgroupsunder which the container's cgroupis created. If the path is not absolute, the path is considered to be relative to the cgroupspath of the init process. Cgroups are created if they do not already exist.
- blkio\_weight: Block IO weight (relative weight).
- blkio\_weight\_device: Block IO weight (relative device weight) in the form [{"Path": "device\_path","Weight": weight}].
- blkio\_device\_read\_bps: Limit read rate (bytes per second) from a device, in the form [{"Path": "device\_path","Rate": rate}].
- blkio\_device\_write\_bps: Limit write rate (bytes per second) to a device, in the form [{"Path": "device\_path","Rate": rate}].
- blkio\_device\_read\_iops: Limit read rate (IO per second) from a device, in the form [{"Path": "device\_path","Rate": rate}].
- blkio\_device\_write\_iops: Limit write rate (IO per second) to a device, in the form [{"Path": "device\_path","Rate": rate}].
- cpu\_period: The length of a CPU period in microseconds.
- cpu\_quota: Microseconds of CPU time that the container can get in a CPU period.
- cpu\_realtime\_period: The length of a CPU real-time period in microseconds. Set to 0 to allocate no time allocated to real-time tasks.
- cpu\_realtime\_runtime: The length of a CPU real-time runtime in microseconds. Set to 0 to allocate no time allocated to real-time tasks.
- cpuset\_cpus: CPUs in which to allow execution (e.g., 0-3, 0,1)
- cpuset\_mems: Memory nodes (MEMs) in which to allow execution (0-3, 0,1). Only effective on NUMA systems.
- devices: A list of devices to add to the container.
- device\_cgroup\_rules: a list of cgroup rules to apply to the container
- disk\_quota: Disk limit (in bytes).
- kernel\_memory: Kernel memory limit in bytes.
- memory\_reservation: Memory soft limit in bytes.
- memory\_swap: Total memory limit (memory + swap). Set as -1to enable unlimited swap.
- memory\_swappiness: Tune a container's memory swappiness behavior. Accepts an integer between 0 and 100.
- nano\_cpus: CPU quota in units of 10<sup>-9</sup> CPUs.
- oom\_kill\_disable: Disable OOM Killer for the container.
- pids\_limit: Tune a container's pids limit. Set -1 for unlimited.
- ulimits: A list of resource limits to set in the container. For example: {"Name": "nofile","Soft": 1024,"Hard": 2048}"
- cpu\_count: The number of usable CPUs (Windows only). On Windows Server containers, the processor resource controls are mutually exclusive. The order of precedence is CPUCountfirst, then CPUShares, and CPUPercentlast.
- cpu\_percent: The usable percentage of the available CPUs (Windows only). On Windows Server containers, the processor resource controls are mutually exclusive. The order of precedence is CPUCountfirst, then CPUShares, and CPUPercentlast.
- io\_maximum\_iops: Maximum IOps for the container system drive (Windows only)
- io\_maximum\_bandwidth: Maximum IO in bytes per second for the container system drive (Windows only)

<span id="page-18-0"></span>• restart\_policy: The behavior to apply when the container exits. The default is not to restart.

An ever increasing delay (double the previous delay, starting at 100ms) is added before each restart to prevent flooding the server.

container\_wait Wait for a container. Block until a container stops, then returns the exit code. Similar to the cli command docker waitor docker container wait. *Usage:*

container\_wait()

#### See Also

[docker\\_container\\_collection](#page-18-1) for other container management methods.

<span id="page-18-1"></span>docker\_container\_collection

*Management commands for working with docker containers*

#### Description

Methods for working with docker containers. This object is \$container within a [docker\\_client](#page-2-1) object.

#### Details

Below is reference documentation for all methods for version '1.29' of the docker API - other versions are available. This documentation is automatically generated from docker's API schema, and so inaccuracies may exist between it and stevedore's interface (especially references to JSON objects). Please report any documentation that might be improved at [https://github.com/richfitz/](https://github.com/richfitz/stevedore/issues) [stevedore/issues](https://github.com/richfitz/stevedore/issues)

#### Methods<sup>.</sup>

container create Create a container. Similar to the cli command docker createor docker container create.

```
Usage:
 container_create(image, cmd = NULL, hostname = NULL,
     domainname = NULL, user = NULL, attach_stdin = NULL,
     attach_stdout = NULL, attach_stderr = NULL, ports = NULL,
     tty = NULL, open_stdin = NULL, stdin_once = NULL,
     env = NULL, health_check = NULL, args_escaped = NULL,
     volumes = NULL, working_dir = NULL, entrypoint = NULL,
     network_disabled = NULL, mac_address = NULL,
     on_build = NULL, labels = NULL, stop_signal = NULL,
     stop_timeout = NULL, shell = NULL, host_config = NULL,
     network = NULL, name = NULL)
```
*Arguments:*

• image: The name of the image to use when creating the container

- <span id="page-19-0"></span>• cmd: Command to run specified as a string or an array of strings.
- hostname: The hostname to use for the container, as a valid RFC 1123 hostname.
- domainname: The domain name to use for the container.
- user: The user that commands are run as inside the container.
- attach\_stdin: Whether to attach to stdin.
- attach stdout: Whether to attach to stdout.
- attach\_stderr: Whether to attach to stderr.
- ports: A character vector of port mappings between the container and host, in (1) the form <host>:<container>(e.g., 10080:80to map the container's port 80 to the host's port 10080),  $\langle ip \rangle$ :  $\langle host \rangle$ :  $\langle container \rangle$ to bind a specific host interface as well as a port (e.g., you can use localhostor 127.0.0.1for the first element), (3) form  $\epsilon$  port>to map the containers port to a random available port on the host s shorthand for  $\leq$  port $\geq$ ;  $\leq$  port $\geq$ , or (3) a single logical value TRUEindicating to map all container ports to random available ports on the host. You can use the \$ports()method in the [docker\\_container](#page-9-1)object to query the port mapping of a running container. Multiple values can be provided to map multiple ports to the host (e.g., c("80", "443:443").
- tty: Attach standard streams to a TTY, including stdinif it is not closed.
- open\_stdin: Open stdin
- stdin once: Close stdinafter one attached client disconnects
- env: A list of environment variables to set inside the container in the form ["VAR=value",...]. A variable without =is removed from the environment, rather than to have an empty value.
- health\_check: A test to perform to check that the container is healthy. Construct with \$types\$health\_config()
- args\_escaped: Command is already escaped (Windows only)
- volumes: A character vector of mappings of mount points on the host (or in volumes) to paths on the container. Each element must be of the form <path\_host>:<path\_container>, possibly followed by :rofor read-only mappings (i.e., the same syntax as the docker command line client). [docker\\_volume](#page-55-1)objects have a \$mapmethod to help with generating these paths for volume mappings.
- working\_dir: The working directory for commands to run in.
- entrypoint: The entry point for the container as a string or an array of strings. If the array consists of exactly one empty string  $($ [" $'$ ]) then the entry point is reset to system default (i.e., the entry point used by docker when there is no ENTRYPOINTinstruction in the Dockerfile).
- network\_disabled: Disable networking for the container.
- mac\_address: MAC address of the container.
- on\_build: ONBUILDmetadata that were defined in the image's Dockerfile.
- labels: User-defined key/value metadata.
- stop\_signal: Signal to stop a container as a string or unsigned integer.
- stop\_timeout: Timeout to stop a container in seconds.
- shell: Shell for when RUN, CMD, and ENTRYPOINTuses a shell.
- host\_config: Container configuration that depends on the host we are running on
- network: This container's networking configuration.
- name: Assign the specified name to the container. Must match /?[a-zA-Z0-9\_-]+.

get Get a container by name or id

*Usage:*

get(id)

*Arguments:*

• id: A scalar character with the container's name or id (abbreviations of the id are allowed and will be resolved by the docker daemon).

help Display help for this object

*Usage:*

help(help\_type = getOption("help\_type"))

*Arguments:*

• help\_type: Passed to utils::help, can be one of "text", "html" or "pdf" (or an abbreviation). By default it uses the value getOption("help\_type")and should follow the same behaviour as other R help (e.g., using "?")

container\_list List containers. Similar to the cli command docker psor docker container ls.

*Usage:*

```
container_list(all = NULL, limit = NULL, size = NULL,
    filters = NULL)
```
*Arguments:*

- all: Return all containers. By default, only running containers are shown
- limit: Return this number of most recently created containers, including non-running ones.
- size: Return the size of container as fields SizeRwand SizeRootFs.
- filters: Filters to process on the container list, as a named character vector. For example c(status = "paused")will only return paused containers. Available filters:
	- ancestor=(<image-name>[:<tag>], <image id>, or <image@digest>)
	- before=(<container id>or <container name>)
	- expose=(<port>[/<proto>]|<startport-endport>/[<proto>])
	- exited=<int>containers with exit code of <int>
	- health=(starting|healthy|unhealthy|none)
	- id=<ID>a container's ID
	- isolation=(default|process|hyperv) (Windows daemon only)
	- is-task=(true|false)
	- label=keyor label="key=value"of a container label
	- name=<name>a container's name
	- network=(<network id>or <network name>)
	- publish=(<port>[/<proto>]|<startport-endport>/[<proto>])
	- since=(<container id>or <container name>)
	- status=(created|restarting|running|removing|paused|exited|dead)
	- volume=(<volume name>or <mount point destination>)
- container\_prune Delete stopped containers. Similar to the cli command docker container prune.

*Usage:*

container\_prune(filters = NULL)

- <span id="page-21-0"></span>• filters: Filters to process on the prune list, as a named character vector. Available filters:
	- until=<timestamp>Prune containers created before this timestamp. The <timestamp>can be Unix timestamps, date formatted timestamps, or Go duration strings (e.g. 10m, 1h30m) computed relative to the daemon machine's time.

container\_delete Remove a container. Similar to the cli command docker rmor docker container

*Usage:*

rm.

```
container_delete(id, delete_volumes = NULL, force = NULL,
    link = NULL
```
*Arguments:*

- id: ID or name of the container
- delete\_volumes: Remove the volumes associated with the container.
- force: If the container is running, kill it before removing it.
- link: Remove the specified link associated with the container.

run Run a command in a new container. This method does rather a lot, and wraps several other methods. It aims to mimic the behaviour of docker runin the command line tool. It will:

- Try to pull a container if it does not yet exist (see \$pullin [docker\\_image\\_collection](#page-26-1))
- Create the container (see \$createin [docker\\_container\\_collection](#page-18-1))
- Start the container (see \$startin [docker\\_container](#page-9-1))
- Optionally stream the logs, if not detached (see \$logsin [docker\\_container](#page-9-1)
- Wait for the container to finish (see \$waitin [docker\\_container](#page-9-1))

It returns a list with a container object as "container"and a "docker\_stream"object containing logs as "logs"). If rm = TRUEand detach = TRUEthe container object will be of limited utility and you will need to use reload = FALSEon many methods (and some will not work) as the container will have been removed on exit.

Unlike the command line version, interrupting the streaming logs will not necessarily kill the container but may leave it running in the background.

Unlike the command line version, the attach = TRUE simply attaches the output of the container and blocks the R session until it is complete. There is currently no way of sending input into the docker container. Similar to the cli command docker run. *Usage:*

```
run(\text{image}, \text{cmd} = NULL, ..., \text{detach} = FALSE, rm = FALSE,stream = stdout(), host\_config = NULL)
```
- image: Image to run. Can be a name, id, or a [docker\\_image](#page-23-1)object.
- cmd: Command to run in the container. Must be a character vector. If not specified then the default ENTRYPOINTand CMDwill be used (see the docker documentation for details)
- ...: Additional arguments passed through to \$create(see [docker\\_container\\_collection](#page-18-1). There are many possible arguments here.
- detach: Detach the container as soon as it has started and return control to R. The container will run in the background. The returned object can be used to interrogate the container afterwards (see [docker\\_container](#page-9-1)).
- rm: Remove the container on exit.

#### <span id="page-22-0"></span>docker\_exec 23

- stream: The stream to use to send output to, if detach = FALSE. The default uses the standard output stream (i.e., where catwould send output). Other valid values are an R connection object, a string (interpreted as a filename) or FALSEto prevent any output.
- host\_config: Passed through to \$create, as with ....

#### See Also

[docker\\_container](#page-9-1) for information on container objects.

docker\_exec *Commands for working with a docker exec instance*

#### Description

Methods for working with docker "exec" instances, which are returned by running exec on a running container

#### Details

Below is reference documentation for all methods for version '1.29' of the docker API - other versions are available. This documentation is automatically generated from docker's API schema, and so inaccuracies may exist between it and stevedore's interface (especially references to JSON objects). Please report any documentation that might be improved at [https://github.com/richfitz/](https://github.com/richfitz/stevedore/issues) [stevedore/issues](https://github.com/richfitz/stevedore/issues)

#### Methods:

help Display help for this object *Usage:*

help(help\_type = getOption("help\_type"))

*Arguments:*

- help\_type: Passed to utils::help, can be one of "text", "html" or "pdf" (or an abbreviation). By default it uses the value getOption("help\_type")and should follow the same behaviour as other R help (e.g., using "?")
- id Return the exec instance's id

*Usage:*

id()

inspect Return detailed information about this exec instance

*Usage:*

inspect(reload = TRUE)

*Arguments:*

• reload: Logical scalar, indicating if the information should be refreshed from the daemon.

reload Refresh infomation on the exec instance from the server, returning \$inspect()invisibly. *Usage:*

reload()

<span id="page-23-0"></span>exec\_resize Resize an exec instance. Resize the TTY session used by an exec instance. This endpoint only works if ttywas specified as part of creating and starting the exec instance. *Usage:*

 $exec\_resize(h = NULL, w = NULL)$ 

*Arguments:*

- h: Height of the TTY session in characters
- w: Width of the TTY session in characters
- exec\_start Start an exec instance. Starts a previously set up exec instance. If detach is true, this endpoint returns immediately after starting the command. Otherwise, it sets up an interactive session with the command.

*Usage:*

```
exec_start(detach = FALSE, tty = NULL, stream = stdout())
```
*Arguments:*

- detach: Detach from the command.
- tty: Allocate a pseudo-TTY.
- stream: The stream to send output to. Options here are (1) a connection object (e.g.  $stdout()$ ,  $stderr()$  a writable open file connection object,  $(2)$  a scalar character indicating a filename to write to, or (3) FALSEor NULLto disable any output.

#### See Also

[docker\\_container](#page-9-1)

<span id="page-23-1"></span>docker\_image *Management commands for working with a particular docker image*

#### Description

Methods for working with a particular docker image. Image objects are returned by building or pulling a docker image, or by using \$image\$get to fetch an existing image by name or id.

#### Details

Below is reference documentation for all methods for version '1.29' of the docker API - other versions are available. This documentation is automatically generated from docker's API schema, and so inaccuracies may exist between it and stevedore's interface (especially references to JSON objects). Please report any documentation that might be improved at [https://github.com/richfitz/](https://github.com/richfitz/stevedore/issues) [stevedore/issues](https://github.com/richfitz/stevedore/issues)

#### Methods:

image\_tarball Export an image. Get a tarball containing all images and metadata for a repository.

If name is a specific name and tag (e.g. ubuntu: latest), then only that image (and its parents) are returned. If nameis an image ID, similarly only that image (and its parents) are returned, but with the exclusion of the repositoriesfile in the tarball, as there were no image names referenced.

### Image tarball format

An image tarball contains one directory per image layer (named using its long ID), each containing these files:

- VERSION: currently 1.0- the file format version
- json: detailed layer information, similar to docker inspect layer\_id
- layer.tar: A tarfile containing the filesystem changes in this layer

The layer.tarfile contains aufsstyle .wh..wh.aufsfiles and directories for storing attribute changes and deletions.

If the tarball defines a repository, the tarball should also include a repositoriesfile at the root that contains a list of repository and tag names mapped to layer IDs.

```
json
{
  "hello-world": {
  "latest": "565a9d68a73f6706862bfe8409a7f659776d4d60a8d096eb4a3cbce6999cc2a1"
  }
}
```
. Similar to the cli command docker image save.

*Usage:*

image\_tarball()

help Display help for this object

*Usage:*

```
help(help_type = getOption("help_type"))
```
*Arguments:*

• help\_type: Passed to utils::help, can be one of "text", "html" or "pdf" (or an abbreviation). By default it uses the value getOption("help\_type")and should follow the same behaviour as other R help (e.g., using "?")

image\_history Get the history of an image. Return parent layers of an image. Similar to the cli command docker image history.

*Usage:*

image\_history()

id Return the image's id

*Usage:*

id()

inspect Return detailed information about this image. Similar to the cli command docker image inspect.

*Usage:*

inspect(reload = TRUE)

*Arguments:*

• reload: Logical scalar, indicating if the information should be refreshed from the daemon. This is useful to set to FALSEafter an image has been removed.

labels Return labels for this image

*Usage:* labels(reload = TRUE)

*Arguments:*

• reload: Logical scalar, indicating if the information should be refreshed from the daemon. This is useful to set to FALSEafter an image has been removed.

<span id="page-25-0"></span>name Return name for this image

*Usage:*

name()

reload Refresh infomation on the image from the server, returning \$inspect()invisibly.

*Usage:*

reload()

image\_delete Remove an image. Remove an image, along with any untagged parent images that were referenced by that image.

Images can't be removed if they have descendant images, are being used by a running container or are being used by a build. Similar to the cli command docker rmior docker image rm.

*Usage:*

image\_delete(force = NULL, noprune = NULL)

*Arguments:*

- force: Remove the image even if it is being used by stopped containers or has other tags
- noprune: Do not delete untagged parent images
- short\_id Abbreviated identifier, truncated to 10 characters (perhaps plus the leading sha256:

*Usage:*

short\_id()

image\_tag Tag an image. Tag an image so that it becomes part of a repository. Similar to the cli command docker tagor docker image tag.

*Usage:*

image\_tag(repo, tag = NULL)

*Arguments:*

- repo: The repository to tag in. For example, someuser/someimage.
- tag: The name of the new tag.

tags Return tags for this image

*Usage:*

tags(reload = TRUE)

*Arguments:*

• reload: Logical scalar, indicating if the information should be refreshed from the daemon. This is useful to set to FALSEafter an image has been removed.

untag Remove tags from the image. This is a lot like image\$remove(see [docker\\_image\\_collection](#page-26-1)) but with noprune = TRUE.

*Usage:*

untag(repo\_tag)

*Arguments:*

• repo\_tag: Tags to remove

#### See Also

[docker\\_image\\_collection](#page-26-1) for other image management methods.

<span id="page-26-1"></span><span id="page-26-0"></span>docker\_image\_collection

*Management commands for working with docker images*

#### Description

Methods for working with docker images. This object is \$image within a [docker\\_client](#page-2-1) object.

#### Details

Below is reference documentation for all methods for version '1.29' of the docker API - other versions are available. This documentation is automatically generated from docker's API schema, and so inaccuracies may exist between it and stevedore's interface (especially references to JSON objects). Please report any documentation that might be improved at [https://github.com/richfitz/](https://github.com/richfitz/stevedore/issues) [stevedore/issues](https://github.com/richfitz/stevedore/issues)

#### Methods:

image\_build Build an image. Build an image from a tar archive with a Dockerfilein it.

The Dockerfilespecifies how the image is built from the tar archive. It is typically in the archive's root, but can be at a different path or have a different name by specifying the dockerfileparameter. See the Dockerfile[reference for more information.](https://docs.docker.com/engine/reference/builder/)

The Docker daemon performs a preliminary validation of the Dockerfilebefore starting the build, and returns an error if the syntax is incorrect. After that, each instruction is run oneby-one until the ID of the new image is output.

The build is canceled if the client drops the connection by quitting or being killed. Similar to the cli command docker buildor docker image build.

*Usage:*

```
image_build(context, dockerfile = NULL, tag = NULL,
   extrahosts = NULL, remote = NULL, q = NULL,
   nocache = NULL, cachefrom = NULL, pull = NULL, rm = NULL,
   force\,r = NULL, memory = NULL, memswap = NULL,
   cpushares = NULL, cpusetcpus = NULL, cpuperiod = NULL,
   cpuquota = NULL, buildargs = NULL, shmsize = NULL,
   squash = NULL, labels = NULL, networkmode = NULL,
   registery_{contig} = NULL, stream = stdout()
```
- context: A tar archive compressed with one of the following algorithms: identity (no compression), gzip, bzip2, xz.
- dockerfile: Path within the build context to the Dockerfile. This is ignored if remoteis specified and points to an external Dockerfile.
- tag: A name and optional tag to apply to the image in the name:tagformat. If you omit the tag the default latestvalue is assumed. You can provide a vector of mutiple tags here.
- extrahosts: Extra hosts to add to /etc/hosts
- remote: A Git repository URI or HTTP/HTTPS context URI. If the URI points to a single text file, the file's contents are placed into a file called Dockerfileand the image is built from that file. If the URI points to a tarball, the file is downloaded by the daemon and the contents therein used as the context for the build. If the URI points to a tarball and the dockerfileparameter is also specified, there must be a file with the corresponding path inside the tarball.
- q: Suppress verbose build output.
- nocache: Do not use the cache when building the image.
- cachefrom: JSON array of images used for build cache resolution.
- pull: Attempt to pull the image even if an older image exists locally.
- rm: Remove intermediate containers after a successful build.
- forcerm: Always remove intermediate containers, even upon failure.
- memory: Set memory limit for build.
- memswap: Total memory (memory + swap). Set as -1to disable swap.
- cpushares: CPU shares (relative weight).
- cpusetcpus: CPUs in which to allow execution (e.g., 0-3, 0,1).
- cpuperiod: The length of a CPU period in microseconds.
- cpuquota: Microseconds of CPU time that the container can get in a CPU period.
- buildargs: JSON map of string pairs for build-time variables. Users pass these values at build-time. Docker uses the buildargs as the environment context for commands run via the DockerfileRUN instruction, or for variable expansion in other Dockerfileinstructions. This is not meant for passing secret values. [Read more about the buildargs instruction.](https://docs.docker.com/engine/reference/builder/#arg)
- shmsize: Size of /dev/shmin bytes. The size must be greater than 0. If omitted the system uses 64MB.
- squash: Squash the resulting images layers into a single layer. *(Experimental release only.)*
- labels: Arbitrary key/value labels to set on the image, as a JSON map of string pairs.
- networkmode: Sets the networking mode for the run commands during build. Supported standard values are: bridge, host, none, and container:<name|id>. Any other value is taken as a custom network's name to which this container should connect to.
- registry\_config: This is a base64-encoded JSON object with auth configurations for multiple registries that a build may refer to.

The key is a registry URL, and the value is an auth configuration object, hrefhttps://docs.docker.com/engine/api/1.2 described in the authentication section. For example:

```
{
  "docker.example.com": {
    "username": "janedoe",
    "password": "hunter2"
  },
  "https://index.docker.io/v1/": {
    "username": "mobydock",
    "password": "conta1n3rize14"
  }
}
```
Only the registry domain name (and port if not the default 443) are required. However, for legacy reasons, the Docker Hub registry must be specified with both a https://prefix and a /v1/suffix even though Docker will prefer to use the v2 registry API.

- stream: The stream to send output to. Options here are (1) a connection object (e.g. stdout(), stderr()or a writable open file connection object, (2) a scalar character indicating a filename to write to, or (3) FALSEor NULLto disable any output.
- image\_build\_clean Delete builder cache. Unimplemented, as 'image\_build\_clean' (POST /build/prune) requires docker API version at least 1.31 (version 1.29 used)

*Usage:* image\_build\_clean(...)

*Arguments:*

• ...: Ignored in this version

image\_export Export several images. Get a tarball containing all images and metadata for several image repositories.

For each value of the namesparameter: if it is a specific name and tag (e.g. ubuntu: latest), then only that image (and its parents) are returned; if it is an image ID, similarly only that image (and its parents) are returned and there would be no names referenced in the 'repositories' file for this image ID.

For details on the format, see hrefhttps://docs.docker.com/engine/api/1.29/#operation/ImageGetthe export image endpoint. Similar to the cli command docker image save.

*Usage:*

image\_export(names = NULL)

*Arguments:*

• names: Image names to filter by

get Get an image by name or id

*Usage:*

get(id)

*Arguments:*

• id: A scalar character with the image's name or id (abbreviations of the id are allowed and will be resolved by the docker daemon).

help Display help for this object

*Usage:*

help(help\_type = getOption("help\_type"))

*Arguments:*

• help\_type: Passed to utils::help, can be one of "text", "html" or "pdf" (or an abbreviation). By default it uses the value getOption("help\_type")and should follow the same behaviour as other R help (e.g., using "?")

image\_import Import images. Load a set of images and tags into a repository.

For details on the format, see hrefhttps://docs.docker.com/engine/api/1.29/#operation/ImageGetthe export image endpoint. Similar to the cli command docker image import.

*Usage:*

image\_import(images\_tarball = NULL, quiet = NULL)

*Arguments:*

• images\_tarball: Tar archive containing images

• quiet: Suppress progress details during load.

image\_list List Images. Returns a list of images on the server. Note that it uses a different, smaller representation of an image than inspecting a single image. Similar to the cli command docker imagesor docker image list.

*Usage:*

image\_list(all = NULL, filters = NULL, digests = NULL)

*Arguments:*

- all: Show all images. Only images from a final layer (no children) are shown by default.
- filters: A named character vector of filters to process on the images list. Available filters:
	- before=(<image-name>[:<tag>], <image id>or <image@digest>)
	- dangling=true
	- label=keyor label="key=value"of an image label
	- reference=(<image-name>[:<tag>])
	- since=(<image-name>[:<tag>], <image id>or <image@digest>)

• digests: Show digest information as a RepoDigestsfield on each image.

image\_prune Delete unused images. Similar to the cli command docker image prune. *Usage:*

image\_prune(filters = NULL)

*Arguments:*

- filters: Filters to process on the prune list, as a named character vector. Available filters:
	- dangling=<boolean>When set to true(or 1), prune only unused *and*untagged images. When set to false (or 0), all unused images are pruned.
	- until=<string>Prune images created before this timestamp. The <timestamp>can be Unix timestamps, date formatted timestamps, or Go duration strings (e.g. 10m, 1h30m) computed relative to the daemon machine's time.
- image\_create Create an image. Create an image by either pulling it from a registry or importing it. Similar to the cli command docker pullor docker image pull.

*Usage:*

```
image\_create(name, tag = NULL, stream = stdout())
```
*Arguments:*

- name: Name of the image to pull. The name may include a tag or digest. This parameter may only be used when pulling an image. The pull is cancelled if the HTTP connection is closed.
- tag: Tag or digest. If empty when pulling an image, this causes all tags for the given image to be pulled.
- stream: The stream to send output to. Options here are (1) a connection object (e.g. stdout(), stderr() or a writable open file connection object, (2) a scalar character indicating a filename to write to, or (3) FALSEor NULLto disable any output.

image\_push Push an image. Push an image to a registry.

If you wish to push an image on to a private registry, that image must already have a tag which references the registry. For example, registry.example.com/myimage:latest. The push is cancelled if the HTTP connection is closed. Similar to the cli command docker pushor docker image push.

*Usage:*

image\_push(name, stream = stdout())

*Arguments:*

• name: Image name or ID.

- <span id="page-30-0"></span>• stream: The stream to send output to. Options here are (1) a connection object (e.g. stdout(), stderr() or a writable open file connection object, (2) a scalar character indicating a filename to write to, or (3) FALSEor NULLto disable any output.
- image\_delete Remove an image. Remove an image, along with any untagged parent images that were referenced by that image.

Images can't be removed if they have descendant images, are being used by a running container or are being used by a build. Similar to the cli command docker rmior docker image rm.

*Usage:*

image\_delete(name, force = NULL, noprune = NULL)

*Arguments:*

- name: Image name or ID
- force: Remove the image even if it is being used by stopped containers or has other tags
- noprune: Do not delete untagged parent images
- image\_search Search images. Search for an image on Docker Hub. Similar to the cli command docker search.

*Usage:*

image\_search(term, limit = NULL, filters = NULL)

*Arguments:*

- term: Term to search
- limit: Maximum number of results to return
- filters: A named character vector of filters to process on the images list. Available filters:
	- is-automated=(true|false)
	- is-official=(true|false)
	- stars=<number>Matches images that has at least 'number' stars.

#### See Also

[docker\\_image](#page-23-1) for information on image objects.

<span id="page-30-1"></span>docker\_network *Management commands for working with a particular docker network*

#### Description

Methods for working with a particular docker network. Network objects are returned by creating a docker network, or by using \$network\$get to fetch an existing network by name or id.

#### Details

Below is reference documentation for all methods for version '1.29' of the docker API - other versions are available. This documentation is automatically generated from docker's API schema, and so inaccuracies may exist between it and stevedore's interface (especially references to JSON objects). Please report any documentation that might be improved at [https://github.com/richfitz/](https://github.com/richfitz/stevedore/issues) [stevedore/issues](https://github.com/richfitz/stevedore/issues)

#### Methods:

network\_connect Connect a container to a network. Similar to the cli command docker network connect.

*Usage:*

```
network_connect(container = NULL, endpoint_config = NULL)
```
*Arguments:*

- container: The ID or name of the container to connect to the network.
- endpoint\_config: Configuration for a network endpoint.

containers Return containers connected to this network

*Usage:*

containers(reload = TRUE)

*Arguments:*

- reload: Logical scalar, indicating if the information should be refreshed from the daemon (usually what you want).
- network\_disconnect Disconnect a container from a network. Similar to the cli command docker network disconnect.

*Usage:*

```
network_disconnect(container = NULL, force = NULL)
```
*Arguments:*

- container: The ID or name of the container to disconnect from the network.
- force: Force the container to disconnect from the network.

help Display help for this object

*Usage:*

```
help(help_type = getOption("help_type"))
```
*Arguments:*

• help\_type: Passed to utils::help, can be one of "text", "html" or "pdf" (or an abbreviation). By default it uses the value getOption("help\_type")and should follow the same behaviour as other R help (e.g., using "?")

id Return the network's id

*Usage:*

id()

inspect Return detailed information about this network. Similar to the cli command docker network inspect.

*Usage:*

inspect(reload = TRUE)

*Arguments:*

- reload: Logical scalar, indicating if the information should be refreshed from the daemon. This is useful to set to FALSEafter an network has been removed.
- name Return name for this network

*Usage:*

name(reload = TRUE)

*Arguments:*

• reload: Logical scalar, indicating if the information should be refreshed from the daemon. This is useful to set to FALSEafter a network has been removed.

<span id="page-32-0"></span>reload Refresh infomation on the network from the server, returning \$inspect()invisibly. *Usage:*

reload()

network\_delete Remove a network. Similar to the cli command docker network rm. *Usage:*

network\_delete()

#### See Also

[docker\\_network\\_collection](#page-32-1) for other network management methods.

<span id="page-32-1"></span>docker\_network\_collection

*Management commands for working with docker networks*

#### Description

Methods for working with docker networks. This object is \$network within a [docker\\_client](#page-2-1) object.

#### Details

Below is reference documentation for all methods for version '1.29' of the docker API - other versions are available. This documentation is automatically generated from docker's API schema, and so inaccuracies may exist between it and stevedore's interface (especially references to JSON objects). Please report any documentation that might be improved at [https://github.com/richfitz/](https://github.com/richfitz/stevedore/issues) [stevedore/issues](https://github.com/richfitz/stevedore/issues)

#### Methods:

```
network_create Create a network. Similar to the cli command docker network create.
    Usage:
```

```
network_create(name = NULL, check_duplicate = TRUE,
   driver = NULL, internal = NULL, attachable = NULL,
   ingress = NULL, ipam = NULL, enable_ipv6 = NULL,
   options = NULL, labels = NULL)
```
- name: The network's name.
- check\_duplicate: Check for networks with duplicate names. Since Network is primarily keyed based on a random ID and not on the name, and network name is strictly a user-friendly alias to the network which is uniquely identified using ID, there is no guaranteed way to check for duplicates. CheckDuplicate is there to provide a best effort checking of any networks which has the same name but it is not guaranteed to catch all name collisions.
- driver: Name of the network driver plugin to use.
- internal: Restrict external access to the network.
- attachable: Globally scoped network is manually attachable by regular containers from workers in swarm mode.
- ingress: Ingress network is the network which provides the routing-mesh in swarm mode.
- ipam: Optional custom IP scheme for the network.
- enable\_ipv6: Enable IPv6 on the network.
- options: Network specific options to be used by the drivers.
- labels: User-defined key/value metadata.
- get Get a network by name or id

*Usage:*

get(id)

*Arguments:*

- id: A scalar character with the network's name or id (abbreviations of the id are allowed and will be resolved by the docker daemon).
- help Display help for this object

*Usage:*

help(help\_type = getOption("help\_type"))

- *Arguments:*
	- help\_type: Passed to utils::help, can be one of "text", "html" or "pdf" (or an abbreviation). By default it uses the value getOption("help\_type")and should follow the same behaviour as other R help (e.g., using "?")

network\_list List networks. Similar to the cli command docker network ls.

*Usage:*

network\_list(filters = NULL)

*Arguments:*

- filters: A named character vector of filters to process on the networks list. Available filters:
	- driver=<driver-name>Matches a network's driver.
	- id=<network-id>Matches all or part of a network ID.
	- label=<key>or label=<key>=<value>of a network label.
	- name=<network-name>Matches all or part of a network name.
	- scope=["swarm"|"global"|"local"]Filters networks by scope (swarm, global, or local).
	- type=["custom"|"builtin"]Filters networks by type. The customkeyword returns all user-defined networks.
- network\_prune Delete unused networks. Similar to the cli command docker network prune. *Usage:*

network\_prune(filters = NULL)

- filters: Filters to process on the prune list, as a named character vector. Available filters:
	- until=<timestamp>Prune networks created before this timestamp. The <timestamp>can be Unix timestamps, date formatted timestamps, or Go duration strings (e.g. 10m, 1h30m) computed relative to the daemon machine's time.

#### <span id="page-34-0"></span>docker\_node 35

network\_delete Remove a network. Similar to the cli command docker network rm. *Usage:*

network\_delete(id)

*Arguments:*

• id: Network ID or name

#### See Also

[docker\\_network](#page-30-1) for information on network objects.

docker\_node *Management commands for working with a particular docker node*

#### Description

Methods for working with a particular docker node. Node objects are by using \$node\$get to fetch an existing node by name or id.

#### Details

Below is reference documentation for all methods for version '1.29' of the docker API - other versions are available. This documentation is automatically generated from docker's API schema, and so inaccuracies may exist between it and stevedore's interface (especially references to JSON objects). Please report any documentation that might be improved at [https://github.com/richfitz/](https://github.com/richfitz/stevedore/issues) [stevedore/issues](https://github.com/richfitz/stevedore/issues)

#### Methods:

availability Return the node's availability (active, pause, drain)

*Usage:*

availability(reload = TRUE)

*Arguments:*

• reload: Logical scalar, indicating if the information should be refreshed from the daemon. This is useful to set to FALSEafter a node has been removed.

help Display help for this object

*Usage:*

help(help\_type = getOption("help\_type"))

*Arguments:*

• help\_type: Passed to utils::help, can be one of "text", "html" or "pdf" (or an abbreviation). By default it uses the value getOption("help\_type")and should follow the same behaviour as other R help (e.g., using "?")

hostname Return the node's hostname

*Usage:*

hostname(reload = TRUE)

• reload: Logical scalar, indicating if the information should be refreshed from the daemon. This is useful to set to FALSEafter a node has been removed.

id Return the node's id

*Usage:*

id()

inspect Return detailed information about this node. Similar to the cli command docker node inspect.

*Usage:*

inspect(reload = TRUE)

*Arguments:*

- reload: Logical scalar, indicating if the information should be refreshed from the daemon. This is useful to set to FALSEafter a node has been removed.
- reload Refresh infomation on the node from the server, returning \$inspect()invisibly.

*Usage:*

reload()

role Return the node's role (worker, manager))

*Usage:*

role(reload = TRUE)

*Arguments:*

• reload: Logical scalar, indicating if the information should be refreshed from the daemon. This is useful to set to FALSEafter a node has been removed.

status Return the node's status (

*Usage:*

status(reload = TRUE)

*Arguments:*

• reload: Logical scalar, indicating if the information should be refreshed from the daemon. This is useful to set to FALSEafter a node has been removed.

node\_update Update a node. Similar to the cli command docker node update.

*Usage:*

```
node_update(version, name = NULL, labels = NULL, role = NULL,
   availability = NULL)
```
*Arguments:*

- version: The version number of the node object being updated. This is required to avoid conflicting writes.
- name: Name for the node.
- labels: User-defined key/value metadata.
- role: Role of the node.
- availability: Availability of the node.
- version Return the node's version. This is used by some other methods to avoid conflicting writes.

*Usage:*

version(reload = TRUE)

*Arguments:*

• reload: Logical scalar, indicating if the information should be refreshed from the daemon. This is useful to set to FALSEafter a node has been removed.

#### <span id="page-36-0"></span>See Also

[docker\\_node\\_collection](#page-36-1) for other node management methods.

<span id="page-36-1"></span>docker\_node\_collection

*Management commands for working with swarm nodes*

#### Description

Methods for managing docker swarm nodes. This object is \$node within a [docker\\_client](#page-2-1) object.

#### Details

Below is reference documentation for all methods for version '1.29' of the docker API - other versions are available. This documentation is automatically generated from docker's API schema, and so inaccuracies may exist between it and stevedore's interface (especially references to JSON objects). Please report any documentation that might be improved at [https://github.com/richfitz/](https://github.com/richfitz/stevedore/issues) [stevedore/issues](https://github.com/richfitz/stevedore/issues)

#### Methods:

node delete Delete a node. Similar to the cli command docker node rm.

*Usage:*

node\_delete(id, force = NULL)

*Arguments:*

- id: The ID or name of the node
- force: Force remove a node from the swarm

get Get a service by name or id

*Usage:*

get(id)

*Arguments:*

• id: A scalar character with the network's name or id (abbreviations of the id are allowed and will be resolved by the docker daemon).

help Display help for this object

*Usage:*

help(help\_type = getOption("help\_type"))

*Arguments:*

• help\_type: Passed to utils::help, can be one of "text", "html" or "pdf" (or an abbreviation). By default it uses the value getOption("help\_type")and should follow the same behaviour as other R help (e.g., using "?")

node\_list List nodes. Similar to the cli command docker node list.

*Usage:*

node\_list(filters = NULL)

- <span id="page-37-0"></span>• filters: Filters to process on the nodes list, as a named character vector. Available filters:
	- id=<node id>
	- label=<engine label>
	- membership=(accepted|pending)
	- name=<node name>
	- role=(manager|worker)

#### See Also

[docker\\_swarm\\_collection](#page-46-1) for management commands for the swarm itself.

<span id="page-37-1"></span>docker\_plugin *Management commands for working with a particular docker plugin*

#### **Description**

Methods for working with a particular docker plugin. Plugin objects are returned by installing or building a docker plugin, or by using \$plugin\$get to fetch an existing plugin by name or id.

#### Details

Below is reference documentation for all methods for version '1.29' of the docker API - other versions are available. This documentation is automatically generated from docker's API schema, and so inaccuracies may exist between it and stevedore's interface (especially references to JSON objects). Please report any documentation that might be improved at [https://github.com/richfitz/](https://github.com/richfitz/stevedore/issues) [stevedore/issues](https://github.com/richfitz/stevedore/issues)

#### Methods:

plugin\_configure Configure a plugin. Similar to the cli command docker plugin set. *Usage:* plugin\_configure(body = NULL) *Arguments:* • body: NA plugin\_disable Disable a plugin. Similar to the cli command docker plugin disable. *Usage:* plugin\_disable() plugin\_enable Enable a plugin. Similar to the cli command docker plugin enable. *Usage:* plugin\_enable(timeout = 0L) *Arguments:* • timeout: Set the HTTP client timeout (in seconds) help Display help for this object *Usage:* help(help\_type = getOption("help\_type"))

<span id="page-38-0"></span>• help\_type: Passed to utils::help, can be one of "text", "html" or "pdf" (or an abbreviation). By default it uses the value getOption("help\_type")and should follow the same behaviour as other R help (e.g., using "?")

id Return the plugins' id

*Usage:*

id()

inspect Return detailed information about this plugin

*Usage:*

inspect(reload = TRUE)

*Arguments:*

• reload: Logical scalar, indicating if the information should be refreshed from the daemon. This is useful to set to FALSEafter a plugin has been removed.

is\_enabled Test if plugin is enabled

*Usage:*

is\_enabled(reload = TRUE)

*Arguments:*

• reload: Logical scalar, indicating if the information should be refreshed from the daemon. This is useful to set to FALSEafter a plugin has been removed.

name Return the plugin's name

*Usage:*

name()

reload Refresh infomation on the plugin from the server, returning \$inspect()invisibly.

*Usage:* reload()

plugin\_remove Remove a plugin. Similar to the cli command docker plugin rm.

*Usage:*

plugin\_remove(force = NULL)

*Arguments:*

• force: Disable the plugin before removing. This may result in issues if the plugin is in use by a container.

#### See Also

[docker\\_plugin\\_collection](#page-38-1) for other plugin management methods.

<span id="page-38-1"></span>docker\_plugin\_collection

*Management commands for working with docker plugins*

#### Description

Methods for working with docker plugins. This object is \$plugin within a [docker\\_client](#page-2-1) object.

#### Details

Below is reference documentation for all methods for version '1.29' of the docker API - other versions are available. This documentation is automatically generated from docker's API schema, and so inaccuracies may exist between it and stevedore's interface (especially references to JSON objects). Please report any documentation that might be improved at [https://github.com/richfitz/](https://github.com/richfitz/stevedore/issues) [stevedore/issues](https://github.com/richfitz/stevedore/issues)

#### Methods:

plugin\_create Create a plugin. Similar to the cli command docker plugin create.

*Usage:*

plugin\_create(name, plugin\_data\_dir)

*Arguments:*

• name: The name of the plugin. The :latesttag is optional, and is the default if omitted.

• plugin\_data\_dir: Path to tar containing plugin rootfs and manifest

get Get a plugin by name or id

*Usage:*

get(name)

*Arguments:*

• name: A scalar character with the plugins' name.

help Display help for this object

*Usage:*

help(help\_type = getOption("help\_type"))

*Arguments:*

• help\_type: Passed to utils::help, can be one of "text", "html" or "pdf" (or an abbreviation). By default it uses the value getOption("help\_type")and should follow the same behaviour as other R help (e.g., using "?")

plugin\_install Install a plugin. Pulls and installs a plugin. After the plugin is installed, it can be enabled using the hrefhttps://docs.docker.com/engine/api/1.29/#operation/PostPluginsEnablePOST /plugins/{name}/enableendpoint. Similar to the cli command docker plugin install. *Usage:*

```
plugin_install(remote, alias = NULL, registry_auth = NULL,
    disable = FALSE, grant_all = NULL, stream = stdout()
```
*Arguments:*

• remote: Remote reference for plugin to install.

The :latesttag is optional, and is used as the default if omitted.

• alias: Local name for the pulled plugin.

The :latesttag is optional, and is used as the default if omitted.

- registry\_auth: A base64-encoded auth configuration to use when pulling a plugin from a registry. hrefhttps://docs.docker.com/engine/api/1.29/#section/AuthenticationSee the authentication section for details.
- disable: Do not enable the plugin on install
- grant\_all: Logical, indicating if all requested permissions should be granted. If NULL, this will prompt interactively for permission. Setting this to FALSEwill cause the installation to fail.

- <span id="page-40-0"></span>• stream: The stream to send output to. Options here are (1) a connection object (e.g. stdout(), stderr() or a writable open file connection object, (2) a scalar character indicating a filename to write to, or (3) FALSEor NULLto disable any output.
- plugin\_list List plugins. Returns information about installed plugins. Similar to the cli command docker plugin ls.

*Usage:*

plugin\_list(filters = NULL)

*Arguments:*

- filters: A JSON encoded value of the filters (a map[string][]string) to process on the plugin list. Available filters:
	- capability=<capability name>

– enable=<true>|<false>

plugin\_privileges Get plugin privileges

*Usage:*

plugin\_privileges(remote)

*Arguments:*

• remote: The name of the plugin. The :latesttag is optional, and is the default if omitted.

#### See Also

[docker\\_plugin](#page-37-1) for information on plugin objects.

<span id="page-40-1"></span>docker\_secret\_collection

*Management commands for working with swarm secrets*

#### **Description**

Methods for managing docker swarm secrets. This object is \$secret within a [docker\\_client](#page-2-1) object.

#### Details

Below is reference documentation for all methods for version '1.29' of the docker API - other versions are available. This documentation is automatically generated from docker's API schema, and so inaccuracies may exist between it and stevedore's interface (especially references to JSON objects). Please report any documentation that might be improved at [https://github.com/richfitz/](https://github.com/richfitz/stevedore/issues) [stevedore/issues](https://github.com/richfitz/stevedore/issues)

#### Methods:

secret\_create Create a secret. Similar to the cli command docker secret create. *Usage:* secret\_create(name, data, labels = NULL) *Arguments:*

- <span id="page-41-0"></span>• name: User-defined name of the secret.
- data: Secret data, as a raw vector or character string
- labels: User-defined key/value metadata.

help Display help for this object

*Usage:*

help(help\_type = getOption("help\_type"))

*Arguments:*

• help\_type: Passed to utils::help, can be one of "text", "html" or "pdf" (or an abbreviation). By default it uses the value getOption("help\_type")and should follow the same behaviour as other R help (e.g., using "?")

secret\_inspect Inspect a secret. Similar to the cli command docker secret inspect.

#### *Usage:*

```
secret_inspect(id)
```
*Arguments:*

• id: ID of the secret

secret\_list List secrets. Similar to the cli command docker secret ls.

#### *Usage:*

secret\_list(filters = NULL)

#### *Arguments:*

- filters: A named character vector of filters to process on the secrets list. Available filters:
	- id=<secret id>
	- label=<key> or label=<key>=value
	- name=<secret name>
	- names=<secret name>

secret\_delete Delete a secret. Similar to the cli command docker secret rm.

#### *Usage:*

secret\_delete(id)

```
Arguments:
```
• id: ID of the secret

secret\_update Update a Secret

#### *Usage:*

```
secret_update(id, version, name = NULL, labels = NULL,
```
 $data = NULL)$ 

#### *Arguments:*

- id: The ID or name of the secret
- version: The version number of the secret object being updated. This is required to avoid conflicting writes.
- name: User-defined name of the secret.
- labels: User-defined key/value metadata.
- data: Secret data, as a raw vector or character string

#### See Also

[docker\\_swarm\\_collection](#page-46-1) for management commands for the swarm itself, and [docker\\_config\\_collection](#page-8-1) for a similar interface for configuring non-sensitive configurations.

#### <span id="page-42-1"></span><span id="page-42-0"></span>Description

Methods for working with a particular docker service. Service objects are returned by creating a docker service, or by using \$service\$get to fetch an existing service by name or id.

#### Details

Below is reference documentation for all methods for version '1.29' of the docker API - other versions are available. This documentation is automatically generated from docker's API schema, and so inaccuracies may exist between it and stevedore's interface (especially references to JSON objects). Please report any documentation that might be improved at [https://github.com/richfitz/](https://github.com/richfitz/stevedore/issues) [stevedore/issues](https://github.com/richfitz/stevedore/issues)

#### Methods:

help Display help for this object

*Usage:*

help(help\_type = getOption("help\_type"))

*Arguments:*

• help\_type: Passed to utils::help, can be one of "text", "html" or "pdf" (or an abbreviation). By default it uses the value getOption("help\_type")and should follow the same behaviour as other R help (e.g., using "?")

id Return the services's id

*Usage:*

id()

inspect Return detailed information about this service. Similar to the cli command docker service inspect.

*Usage:*

inspect(reload = TRUE)

*Arguments:*

• reload: Logical scalar, indicating if the information should be refreshed from the daemon. This is useful to set to FALSEafter a service has been removed.

#### name Return the service's name

*Usage:*

name(reload = TRUE)

*Arguments:*

- reload: Logical scalar, indicating if the information should be refreshed from the daemon. This is useful to set to FALSEafter a service has been removed.
- ps Get summary information about a service. Similar to the cli command docker service ps. *Usage:*

ps(resolve\_names = TRUE, filters = NULL)

- <span id="page-43-0"></span>• resolve\_names: Resolve task and node names, from their ids? If FALSE, rather than do this instead only print ids. Task "names" are constructed from a combination of service name (or id) and the replicate number.
- filters: A named character vector of filters to process on the tasks list. Available filters are the same as \$task\$list(), except that serviceis not accepted (it is used internally by this method). Useful filters include desired-state, label, node, nameand id.
- reload Refresh infomation on the service from the server, returning \$inspect()invisibly. *Usage:*

```
reload()
```
service\_delete Delete a service. Similar to the cli command docker service rm. *Usage:*

```
service_delete()
```
tasks Fetch tasks associated with this service. Returns a list of [docker\\_task](#page-49-1)objects *Usage:*

tasks(filters = NULL)

*Arguments:*

• filters: A named character vector of filters to process on the tasks list. Available filters are the same as \$task\$list(), except that serviceis not accepted (it is used internally by this method). Useful filters include desired-state, label, node, nameand id.

version Return the service's version. This is used by some other methods to avoid conflicting writes.

```
Usage:
```
version(reload = TRUE)

*Arguments:*

• reload: Logical scalar, indicating if the information should be refreshed from the daemon. This is useful to set to FALSEafter a service has been removed.

#### See Also

[docker\\_service\\_collection](#page-43-1) for other service management methods.

<span id="page-43-1"></span>docker\_service\_collection

*Management commands for working with docker services*

#### **Description**

Methods for working with docker services. This object is \$service within a [docker\\_client](#page-2-1) object.

#### Details

Below is reference documentation for all methods for version '1.29' of the docker API - other versions are available. This documentation is automatically generated from docker's API schema, and so inaccuracies may exist between it and stevedore's interface (especially references to JSON objects). Please report any documentation that might be improved at [https://github.com/richfitz/](https://github.com/richfitz/stevedore/issues) [stevedore/issues](https://github.com/richfitz/stevedore/issues)

#### Methods:

```
service_create Create a service. Similar to the cli command docker service create.
    Usage:
```

```
service_create(name = NULL, labels = NULL, image = NULL,
    container_spec_labels = NULL, command = NULL,
    args = NULL, hostname = NULL, env = NULL, dir = NULL,
    user = NULL, groups = NULL, tty = NULL,
    open_stdin = NULL, read_only = NULL, mounts = NULL,
    stop_signal = NULL, stop_grace_period = NULL,
    health\_check = NULL, hosts = NULL, dm_s\_config = NULL,secrets = NULL, resources = NULL, restart_policy = NULL,
    placement = NULL, force_update = NULL,
    task_spec_networks = NULL, log_driver = NULL,
    update_config = NULL, rollback_config = NULL,
    networks = NULL, endpoint_spec = NULL,
    registry_auth = NULL, stream = stdout(), replicas = NULL,
    global = FALSE, detach = FALSE, timeout = 60,time_wait_stable = 5, task_template = NULL,
    container_spec = NULL)
```
- name: Name of the service.
- labels: User-defined key/value metadata.
- image: The image name to use for the container.
- container\_spec\_labels: User-defined key/value data.
- command: The command to be run in the image.
- args: Arguments to the command.
- hostname: The hostname to use for the container, as a valid RFC 1123 hostname.
- env: A list of environment variables in the form VAR=value.
- dir: The working directory for commands to run in.
- user: The user inside the container.
- groups: A list of additional groups that the container process will run as.
- tty: Whether a pseudo-TTY should be allocated.
- open\_stdin: Open stdin
- read\_only: Mount the container's root filesystem as read only.
- mounts: Specification for mounts to be added to containers created as part of the service.
- stop\_signal: Signal to stop the container.
- stop\_grace\_period: Amount of time to wait for the container to terminate before forcefully killing it.
- health\_check: A test to perform to check that the container is healthy. Construct with \$types\$health\_config()
- hosts: A list of hostnames/IP mappings to add to the container's /etc/hostsfile. The format of extra hosts on swarmkit is specified in: http://man7.org/linux/man-pages/man5/hosts.5.html IP\_address canonical\_hostname [aliases...]
- dns\_config: Specification for DNS related configurations in resolver configuration file (resolv.conf). Construct with \$types\$dns\_config()
- secrets: Secrets contains references to zero or more secrets that will be exposed to the service.
- resources: Resource requirements which apply to each individual container created as part of the service. Construct with \$types\$task\_resources()
- restart\_policy: Specification for the restart policy which applies to containers created as part of this service. Construct with \$types\$task\_restart\_policy()
- placement: Construct with \$types\$task\_placement()
- force\_update: A counter that triggers an update even if no relevant parameters have been changed.
- task\_spec\_networks: NA
- log\_driver: Specifies the log driver to use for tasks created from this spec. If not present, the default one for the swarm will be used, finally falling back to the engine default if not specified.
- update\_config: Specification for the update strategy of the service.
- rollback\_config: Specification for the rollback strategy of the service.
- networks: Array of network names or IDs to attach the service to.
- endpoint\_spec: Properties that can be configured to access and load balance a service.
- registry\_auth: A base64-encoded auth configuration for pulling from private registries. hrefhttps://docs.docker.com/engine/api/1.29/#section/AuthenticationSee the authentication section for details.
- stream: The stream to send output to. Options here are (1) a connection object (e.g. stdout(), stderr() or a writable open file connection object, (2) a scalar character indicating a filename to write to, or (3) FALSEor NULLto disable any output.
- replicas: Number of replicas to use. If NULL(the default) then a single replica is used (the same behaviour as the command line client).
- global: Logical, indicating if this should be a "global" service (running one instance on each node) rather than a "replicated" service (running across nodes - the default).
- detach: Logical, indicating if we should exit immediately, rather than waiting for the service to converge. This option is named for consistency with docker service createthis command never "attaches" in the sense of a single container.
- timeout: Time, in seconds, to wait for the service to converge when detach = FALSE. If the service has not converged by this time an error will be thrown, but the docker daemon will continue trying to start the service.
- time\_wait\_stable: Time, in seconds, to wait for the service to stay up after it has started. This is needed to detect services that fail shortly after starting. The default is 5 seconds, which matches the command line client.
- task\_template: User modifiable task configuration. Construct with \$types\$task\_spec(). If this is given then 'container\_spec', 'resources', 'restart\_policy', 'placement', 'force\_update', 'task\_spec\_networks' and 'log\_driver' must all be NULL.
- container\_spec: Construct with \$types\$container\_spec(). If this is given then 'image', 'container\_spec\_labels', 'command', 'args', 'hostname', 'env', 'dir', 'user', 'groups', 'tty', 'open\_stdin', 'read\_only', 'mounts', 'stop\_signal', 'stop\_grace\_period', 'health\_check', 'hosts', 'dns\_config' and 'secrets' must all be NULL.
- get Get a service by name or id *Usage:*

#### <span id="page-46-0"></span>get(id)

#### *Arguments:*

• id: A scalar character with the network's name or id (abbreviations of the id are allowed and will be resolved by the docker daemon).

help Display help for this object

*Usage:*

help(help\_type = getOption("help\_type"))

*Arguments:*

• help\_type: Passed to utils::help, can be one of "text", "html" or "pdf" (or an abbreviation). By default it uses the value getOption("help\_type")and should follow the same behaviour as other R help (e.g., using "?")

service\_list List services. Similar to the cli command docker service list.

#### *Usage:*

service\_list(filters = NULL)

#### *Arguments:*

- filters: A named character vector of filters to process on the services list. Available filters:
	- id=<service id>
	- label=<service label>
	- mode=["replicated"|"global"]
	- name=<service name>

service\_delete Delete a service. Similar to the cli command docker service rm.

*Usage:*

service\_delete(id)

*Arguments:*

• id: ID or name of service.

#### See Also

[docker\\_service](#page-42-1) for information on service objects.

<span id="page-46-1"></span>docker\_swarm\_collection

*Management commands for working with docker swarm*

#### Description

Methods for managing the docker swarm. This object is \$swarm within a [docker\\_client](#page-2-1) object.

#### Details

Below is reference documentation for all methods for version '1.29' of the docker API - other versions are available. This documentation is automatically generated from docker's API schema, and so inaccuracies may exist between it and stevedore's interface (especially references to JSON objects). Please report any documentation that might be improved at [https://github.com/richfitz/](https://github.com/richfitz/stevedore/issues) [stevedore/issues](https://github.com/richfitz/stevedore/issues)

#### Methods:

help Display help for this object

*Usage:* help(help\_type = getOption("help\_type"))

*Arguments:*

• help\_type: Passed to utils::help, can be one of "text", "html" or "pdf" (or an abbreviation). By default it uses the value getOption("help\_type")and should follow the same behaviour as other R help (e.g., using "?")

swarm\_init Initialize a new swarm. Similar to the cli command docker swarm init.

*Usage:*

```
swarm_init(listen_addr = "0.0.0.0:2377",
   advertise_addr = NULL, force_new_cluster = NULL,
   spec = NULL)
```
*Arguments:*

- listen\_addr: Listen address used for inter-manager communication, as well as determining the networking interface used for the VXLAN Tunnel Endpoint (VTEP). This can either be an address/port combination in the form 192.168.1.1:4567, or an interface followed by a port number, like eth0:4567. If the port number is omitted, the default swarm listening port is used.
- advertise\_addr: Externally reachable address advertised to other nodes. This can either be an address/port combination in the form 192.168.1.1:4567, or an interface followed by a port number, like  $e$ th $\theta$ : 4567. If the port number is omitted, the port number from the listen address is used. If AdvertiseAddris not specified, it will be automatically detected when possible.
- force\_new\_cluster: Force creation of a new swarm.
- spec: User modifiable swarm configuration.

swarm\_inspect Inspect swarm

*Usage:*

```
swarm_inspect()
```
swarm\_join Join an existing swarm. Similar to the cli command docker swarm join.

*Usage:*

```
swarm_join(listen_addr = NULL, advertise_addr = NULL,
   remote_addrs = NULL, join_token = NULL)
```
*Arguments:*

• listen\_addr: Listen address used for inter-manager communication if the node gets promoted to manager, as well as determining the networking interface used for the VXLAN Tunnel Endpoint (VTEP).

- advertise\_addr: Externally reachable address advertised to other nodes. This can either be an address/port combination in the form 192.168.1.1:4567, or an interface followed by a port number, like eth0:4567. If the port number is omitted, the port number from the listen address is used. If AdvertiseAddris not specified, it will be automatically detected when possible.
- remote\_addrs: Addresses of manager nodes already participating in the swarm.
- join\_token: Secret token for joining this swarm.

swarm\_leave Leave a swarm. Similar to the cli command docker swarm leave.

*Usage:*

swarm\_leave(force = NULL)

*Arguments:*

• force: Force leave swarm, even if this is the last manager or that it will break the cluster. swarm\_unlock Unlock a locked manager. Similar to the cli command docker swarm unlock.

*Usage:*

swarm\_unlock(unlock\_key = NULL)

*Arguments:*

• unlock\_key: The swarm's unlock key.

swarm\_unlock\_key Get the unlock key. Similar to the cli command docker swarm unlock-key. *Usage:*

swarm\_unlock\_key()

swarm\_update Update a swarm. Similar to the cli command docker swarm update.

*Usage:*

```
swarm_update(version, name = NULL, labels = NULL,
   orchestration = NULL, raft = NULL, dispatcher = NULL,
   ca_config = NULL, encryption_config = NULL,
   task_defaults = NULL, rotate_worker_token = NULL,
   rotate_manager_token = NULL,
   rotate_manager_unlock_key = NULL)
```
- version: The version number of the swarm object being updated. This is required to avoid conflicting writes.
- name: Name of the swarm.
- labels: User-defined key/value metadata.
- orchestration: Orchestration configuration.
- raft: Raft configuration.
- dispatcher: Dispatcher configuration.
- ca\_config: CA configuration.
- encryption\_config: Parameters related to encryption-at-rest.
- task\_defaults: Defaults for creating tasks in this cluster.
- rotate\_worker\_token: Rotate the worker join token.
- rotate\_manager\_token: Rotate the manager join token.
- rotate\_manager\_unlock\_key: Rotate the manager unlock key.

#### **Description**

Methods for working with a particular docker task. Task objects are returned by using \$task\$get to fetch an existing task by name or id, or \$tasks from a [docker\\_service](#page-42-1) object representing a docker service.

#### Details

Below is reference documentation for all methods for version '1.29' of the docker API - other versions are available. This documentation is automatically generated from docker's API schema, and so inaccuracies may exist between it and stevedore's interface (especially references to JSON objects). Please report any documentation that might be improved at [https://github.com/richfitz/](https://github.com/richfitz/stevedore/issues) [stevedore/issues](https://github.com/richfitz/stevedore/issues)

#### Methods:

help Display help for this object

*Usage:*

help(help\_type = getOption("help\_type"))

*Arguments:*

• help\_type: Passed to utils::help, can be one of "text", "html" or "pdf" (or an abbreviation). By default it uses the value getOption("help\_type")and should follow the same behaviour as other R help (e.g., using "?")

id Return the tasks's id

*Usage:*

id()

inspect Return detailed information about this task

*Usage:*

inspect(reload = TRUE)

*Arguments:*

• reload: Logical scalar, indicating if the information should be refreshed from the daemon. This is useful to set to FALSEafter a task has been removed.

#### task\_logs Get task logs. Get stdoutand stderrlogs from a task.

Note: This endpoint works only for services with the json-fileor journaldlogging drivers. *Usage:*

task\_logs(details = NULL, follow = NULL, stdout = TRUE, stderr = TRUE, since =  $NULL$ , timestamps =  $NULL$ ,  $tail = NULL$ , stream = stdout())

*Arguments:*

• details: Show task context and extra details provided to logs.

<span id="page-50-0"></span>• follow: Return the logs as a stream.

This will return a 101HTTP response with a Connection: upgradeheader, then hijack the HTTP connection to send raw output. For more information about hijacking and the stream format, hrefhttps://docs.docker.com/engine/api/1.29/#operation/ContainerAttachsee the documentation for the attach endpoint.

- stdout: Return logs from stdout
- stderr: Return logs from stderr
- since: Only return logs since this time, as a UNIX timestamp
- timestamps: Add timestamps to every log line
- tail: Only return this number of log lines from the end of the logs. Specify as an integer or allto output all log lines.
- stream: The stream to send output to. Options here are (1) a connection object (e.g. stdout(), stderr() or a writable open file connection object, (2) a scalar character indicating a filename to write to, or (3) FALSEor NULLto disable any output.
- reload Refresh infomation on the task from the server, returning \$inspect()invisibly.

*Usage:*

```
reload()
```
service Return parent service

*Usage:*

service()

state Retrieve task state (running, shutdown, etc). Richer information about task status is available as \$inspect()\$status

*Usage:*

state(reload = TRUE)

*Arguments:*

• reload: Logical scalar, indicating if the information should be refreshed from the daemon. This is useful to set to FALSEafter a task has been removed.

#### See Also

[docker\\_task\\_collection](#page-50-1) for other task management methods.

<span id="page-50-1"></span>docker\_task\_collection

*Management commands for working with docker tasks*

#### Description

Methods for working with docker tasks. This object is \$task within a [docker\\_client](#page-2-1) object.

#### <span id="page-51-0"></span>Details

Below is reference documentation for all methods for version '1.29' of the docker API - other versions are available. This documentation is automatically generated from docker's API schema, and so inaccuracies may exist between it and stevedore's interface (especially references to JSON objects). Please report any documentation that might be improved at [https://github.com/richfitz/](https://github.com/richfitz/stevedore/issues) [stevedore/issues](https://github.com/richfitz/stevedore/issues)

#### Methods:

```
get Get a task by name or id
```
*Usage:*

get(id)

*Arguments:*

• id: A scalar character with the network's name or id (abbreviations of the id are allowed and will be resolved by the docker daemon).

help Display help for this object

*Usage:*

help(help\_type = getOption("help\_type"))

*Arguments:*

• help\_type: Passed to utils::help, can be one of "text", "html" or "pdf" (or an abbreviation). By default it uses the value getOption("help\_type")and should follow the same behaviour as other R help (e.g., using "?")

#### task\_list List tasks

*Usage:*

task\_list(filters = NULL)

*Arguments:*

- filters: A named character vector of filters to process on the tasks list. Available filters:
	- desired-state=(running | shutdown | accepted)
	- id=<task id>
	- label=keyor label="key=value"
	- name=<task name>
	- node=<node id or name>
	- service=<service name>

#### See Also

[docker\\_task](#page-49-1) for information on task objects.

<span id="page-51-1"></span>docker\_types *Constructors for complex types*

#### **Description**

Methods for building complex docker types. This is most objects more complicated than R's atomic types. Most functions will indicate if they require one of these objects in their help. None of these functions do anything interesting in their own regard - they just validate inputs.

#### docker\_types 53

#### Details

The functions here will all depend on the API versions - some of the most fluid parts of the docker API are the different options that are supported via things like host\_config.

These functions are needed because stevedore aims to be a fairly direct wrapping around the docker API. For most of the single host methods the types here are not really used (with the notable exception of host\_config which is used by \$container\$create and \$container\$update). But for the swarm endpoints the function definitions would be impossibly complex if we did not reflect the types. So rather than one function call with a hundred arguments, we can build up the required types.

Below is reference documentation for all methods for version '1.29' of the docker API - other versions are available. This documentation is automatically generated from docker's API schema, and so inaccuracies may exist between it and stevedore's interface (especially references to JSON objects). Please report any documentation that might be improved at [https://github.com/richfitz/](https://github.com/richfitz/stevedore/issues) [stevedore/issues](https://github.com/richfitz/stevedore/issues)

#### Methods:

```
container_spec container_spec
```

```
Usage:
```

```
container_spec(image = NULL, labels = NULL, command = NULL,
   args = NULL, hostname = NULL, env = NULL, dir = NULL,
   user = NULL, groups = NULL, tty = NULL,
   open_stdin = NULL, read_only = NULL, mounts = NULL,
   stop_signal = NULL, stop_grace_period = NULL,
   health_check = NULL, hosts = NULL, dns_config = NULL,
   secrets = NULL)
```
- image: The image name to use for the container.
- labels: User-defined key/value data.
- command: The command to be run in the image.
- args: Arguments to the command.
- hostname: The hostname to use for the container, as a valid RFC 1123 hostname.
- env: A list of environment variables in the form VAR=value.
- dir: The working directory for commands to run in.
- user: The user inside the container.
- groups: A list of additional groups that the container process will run as.
- tty: Whether a pseudo-TTY should be allocated.
- open\_stdin: Open stdin
- read\_only: Mount the container's root filesystem as read only.
- mounts: Specification for mounts to be added to containers created as part of the service.
- stop\_signal: Signal to stop the container.
- stop\_grace\_period: Amount of time to wait for the container to terminate before forcefully killing it.
- health\_check: A test to perform to check that the container is healthy. Construct with \$types\$health\_config()
- hosts: A list of hostnames/IP mappings to add to the container's /etc/hostsfile. The format of extra hosts on swarmkit is specified in: http://man7.org/linux/man-pages/man5/hosts.5.html IP\_address canonical\_hostname [aliases...]
- dns\_config: Specification for DNS related configurations in resolver configuration file (resolv.conf). Construct with \$types\$dns\_config()
- secrets: Secrets contains references to zero or more secrets that will be exposed to the service.

dns\_config Specification for DNS related configurations in resolver configuration file (resolv.conf). *Usage:*

```
dns_config(nameservers = NULL, search = NULL,
```
options = NULL)

*Arguments:*

- nameservers: The IP addresses of the name servers.
- search: A search list for host-name lookup.
- options: A list of internal resolver variables to be modified (e.g., debug, ndots:3, etc.).

health\_config A test to perform to check that the container is healthy.

*Usage:*

```
health\_config(test = NULL, interval = NULL, timeout = NULL,
```

```
retries = NULL, start_period = NULL)
```
*Arguments:*

- test: The test to perform. Possible values are:
	- []inherit healthcheck from image or parent image
	- ["NONE"]disable healthcheck
	- ["CMD",args...]exec arguments directly
	- ["CMD-SHELL",command]run command with system's default shell
- interval: The time to wait between checks in nanoseconds. It should be 0 or not less than 1000000000(1s). 0 means inherit.
- timeout: The time to wait before considering the check to have hung. It should be 0 or not less than 1000000000(1s). 0 means inherit.
- retries: The number of consecutive failures needed to consider a container as unhealthy. 0 means inherit.
- start\_period: Start period for the container to initialize before starting health-retries countdown in nanoseconds. 0 means inherit.

help Display help for this object

*Usage:*

```
help(help_type = getOption("help_type"))
```
*Arguments:*

• help\_type: Passed to utils::help, can be one of "text", "html" or "pdf" (or an abbreviation). By default it uses the value getOption("help\_type")and should follow the same behaviour as other R help (e.g., using "?")

mount mount

*Usage:*

```
mount(target = NULL, source = NULL, type = NULL,read_only = NULL, consistency = NULL,
   bind_options = NULL, volume_options = NULL,
   tmpfs_options = NULL)
```
- target: Container path.
- source: Mount source (e.g. a volume name, a host path).
- type: The mount type. Available types:
	- bindMounts a file or directory from the host into the container. Must exist prior to creating the container.
	- volumeCreates a volume with the given name and options (or uses a pre-existing volume with the same name and options). These are **notremoved** when the container is removed.
	- tmpfsCreate a tmpfs with the given options. The mount source cannot be specified for tmpfs.
- read\_only: Whether the mount should be read-only.
- consistency: The consistency requirement for the mount: default, consistent, cached, or delegated.
- bind\_options: Optional configuration for the bindtype.
- volume\_options: Optional configuration for the volumetype.
- tmpfs\_options: Optional configuration for the tmpfstype.

task\_placement task\_placement

*Usage:*

```
task_placement(constraints = NULL, preferences = NULL)
```
*Arguments:*

- constraints: An array of constraints.
- preferences: Preferences provide a way to make the scheduler aware of factors such as topology. They are provided in order from highest to lowest precedence.
- task\_resources Resource requirements which apply to each individual container created as part

of the service.

*Usage:*

```
task_resources(limits = NULL, reservation = NULL)
```
*Arguments:*

- limits: Define resources limits.
- reservation: Define resources reservation.
- task\_restart\_policy Specification for the restart policy which applies to containers created as part of this service.

*Usage:*

task\_restart\_policy(condition = NULL, delay = NULL, max\_attempts = NULL, window = NULL)

*Arguments:*

- condition: Condition for restart.
- delay: Delay between restart attempts.
- max\_attempts: Maximum attempts to restart a given container before giving up (default value is 0, which is ignored).
- window: Windows is the time window used to evaluate the restart policy (default value is 0, which is unbounded).

task\_spec User modifiable task configuration.

*Usage:*

```
task_spec(container_spec = NULL, resources = NULL,
   restart_policy = NULL, placement = NULL,
   force_update = NULL, networks = NULL, log\_driver = NULL
```
- container\_spec: Construct with \$types\$container\_spec()
- resources: Resource requirements which apply to each individual container created as part of the service. Construct with \$types\$task\_resources()
- restart\_policy: Specification for the restart policy which applies to containers created as part of this service. Construct with \$types\$task\_restart\_policy()
- placement: Construct with \$types\$task\_placement()
- force\_update: A counter that triggers an update even if no relevant parameters have been changed.
- networks: NA
- log\_driver: Specifies the log driver to use for tasks created from this spec. If not present, the default one for the swarm will be used, finally falling back to the engine default if not specified.

<span id="page-55-1"></span>docker\_volume *Management commands for working with a particular docker volume*

#### **Description**

Methods for working with a particular docker volume. Volume objects are returned by creating a docker volume, or by using \$volume\$get to fetch an existing volume by name or id.

#### Details

Below is reference documentation for all methods for version '1.29' of the docker API - other versions are available. This documentation is automatically generated from docker's API schema, and so inaccuracies may exist between it and stevedore's interface (especially references to JSON objects). Please report any documentation that might be improved at [https://github.com/richfitz/](https://github.com/richfitz/stevedore/issues) [stevedore/issues](https://github.com/richfitz/stevedore/issues)

#### Methods:

help Display help for this object

*Usage:*

help(help\_type = getOption("help\_type"))

*Arguments:*

- help\_type: Passed to utils::help, can be one of "text", "html" or "pdf" (or an abbreviation). By default it uses the value getOption("help\_type")and should follow the same behaviour as other R help (e.g., using "?")
- inspect Return detailed information about this volume. Similar to the cli command docker volume inspect.

*Usage:*

inspect(reload = TRUE)

- <span id="page-56-0"></span>• reload: Logical scalar, indicating if the information should be refreshed from the daemon. This is useful to set to FALSEafter an volume has been removed.
- map Generate a path suitable to be passed in to docker\$container\$runor docker\$container\$create *Usage:*

map(path, readonly = FALSE)

*Arguments:*

- path: Path in the container to map the volume to
- readonly: Logical, indicating if this should be a readonly mount

name Return name for this volume

*Usage:*

name()

reload Refresh infomation on the volume from the server, returning \$inspect()invisibly.

*Usage:*

reload()

volume\_delete Remove a volume. Instruct the driver to remove the volume. Similar to the cli command docker volume rm. *Usage:*

volume\_delete(force = NULL)

*Arguments:*

• force: Force the removal of the volume

#### See Also

[docker\\_volume\\_collection](#page-56-1) for other volume management methods.

<span id="page-56-1"></span>docker\_volume\_collection

*Management commands for working with docker volumes*

#### Description

Methods for working with docker volumes. This object is \$volume within a [docker\\_client](#page-2-1) object.

#### Details

Below is reference documentation for all methods for version '1.29' of the docker API - other versions are available. This documentation is automatically generated from docker's API schema, and so inaccuracies may exist between it and stevedore's interface (especially references to JSON objects). Please report any documentation that might be improved at [https://github.com/richfitz/](https://github.com/richfitz/stevedore/issues) [stevedore/issues](https://github.com/richfitz/stevedore/issues)

#### Methods:

volume\_create Create a volume. Similar to the cli command docker volume create. *Usage:*

```
volume_create(name = NULL, driver = NULL, driver_opts = NULL,
    labels = NULL)
```
- name: The new volume's name. If not specified, Docker generates a name.
- driver: Name of the volume driver to use.
- driver\_opts: A mapping of driver options and values. These options are passed directly to the driver and are driver specific.
- labels: User-defined key/value metadata.
- get Get a volume by name or id

*Usage:*

get(name)

*Arguments:*

• name: A scalar character with the volume's name.

help Display help for this object

*Usage:*

help(help\_type = getOption("help\_type"))

*Arguments:*

• help\_type: Passed to utils::help, can be one of "text", "html" or "pdf" (or an abbreviation). By default it uses the value getOption("help\_type")and should follow the same behaviour as other R help (e.g., using "?")

volume\_list List volumes. Similar to the cli command docker volume ls.

*Usage:*

volume\_list(filters = NULL)

*Arguments:*

- filters: A named character vector of filters to process on the volumes list. Available filters:
	- $-$  dangling= $\leq$ boolean>When set to true(or 1), returns all volumes that are not in use by a container. When set to false (or  $\emptyset$ ), only volumes that are in use by one or more containers are returned.
	- driver=<volume-driver-name>Matches volumes based on their driver.
	- label=<key>or label=<key>:<value>Matches volumes based on the presence of a labelalone or a labeland a value.
	- name=<volume-name>Matches all or part of a volume name.
- volume\_prune Delete unused volumes. Similar to the cli command docker volume prune. *Usage:*

volume\_prune(filters = NULL)

*Arguments:*

• filters: Filters to process on the prune list, as a named character vector. Available filters:

volume\_delete Remove a volume. Instruct the driver to remove the volume. Similar to the cli command docker volume rm.

*Usage:*

volume\_delete(name, force = NULL)

- name: Volume name or ID
- force: Force the removal of the volume

#### <span id="page-58-0"></span>stevedore to the state of the state of the state of the state of the state of the state of the state of the state of the state of the state of the state of the state of the state of the state of the state of the state of t

#### See Also

[docker\\_volume](#page-55-1) for information on volume objects.

stevedore *Docker Client For R*

#### **Description**

stevedore implements a docker client for R. Docker is a framework for "containerisation" - abstracting the details of how software is installed and run. It is conceptually similar to virtualisation but much lighter weight.

#### Details

Within the R space containers have been discussed for:

*Reproducible research*: collecting all dependencies for an analysis into an image that can be run by other people without installation headaches.

*Testing packages*: Collect all the requirements of a package together and run your tests in an isolated environment.

Containers can also be used to construct larger applications with multiple processes that need to talk to each other - for example a database, API server and proxy server. One might also implement something like a set of shiny servers that are load balanced through a proxy!

This package provides a complete interface to docker allowing you to basically everything that can be done from the command line from within R. All communication happens over docker's HTTP API and does not use system commands. As a result, the information returned back to R is richer and the interface is likely to be reliable than parsing the command line output. stevedore's interface is largely automatically generated so will track new features available in the docker daemon closely.

The interface is designed to be similar to docker's command link API - the command for creating a network on the command line is

docker network create mynetwork

and in stevedore can be done as

```
docker <- stevedore::docker_client()
docker$network$create("mynetwork")
```
Familiarity with the command line interface will be helpful but probably as much because of the concepts as the details.

To get started, please see the package vignette - running vignette("stevedore") will work if the package was installed with the vignettes, or see <https://richfitz.github.io/stevedore/>. A good place to get started with the reference documentation is the [docker\\_client](#page-2-1) function.

# <span id="page-59-0"></span>Index

docker\_available, [2](#page-1-0) docker\_client, *[3](#page-2-0)*, [3,](#page-2-0) *[9](#page-8-0)*, *[19](#page-18-0)*, *[27](#page-26-0)*, *[33](#page-32-0)*, *[37](#page-36-0)*, *[39](#page-38-0)*, *[41](#page-40-0)*, *[44](#page-43-0)*, *[47](#page-46-0)*, *[51](#page-50-0)*, *[57](#page-56-0)*, *[59](#page-58-0)* docker\_config\_collection, *[5](#page-4-0)*, [9,](#page-8-0) *[42](#page-41-0)* docker\_container, [10,](#page-9-0) *[11](#page-10-0)*, *[20](#page-19-0)*, *[22–](#page-21-0)[24](#page-23-0)* docker\_container\_collection, *[5](#page-4-0)*, *[19](#page-18-0)*, [19,](#page-18-0) *[22](#page-21-0)* docker\_exec, [23](#page-22-0) docker\_image, *[14](#page-13-0)*, *[22](#page-21-0)*, [24,](#page-23-0) *[31](#page-30-0)* docker\_image\_collection, *[5](#page-4-0)*, *[22](#page-21-0)*, *[26](#page-25-0)*, [27](#page-26-0) docker\_network, [31,](#page-30-0) *[35](#page-34-0)* docker\_network\_collection, *[5](#page-4-0)*, *[33](#page-32-0)*, [33](#page-32-0) docker\_node, [35](#page-34-0) docker\_node\_collection, *[5](#page-4-0)*, *[37](#page-36-0)*, [37](#page-36-0) docker\_plugin, [38,](#page-37-0) *[41](#page-40-0)* docker\_plugin\_collection, *[5](#page-4-0)*, *[39](#page-38-0)*, [39](#page-38-0) docker\_secret\_collection, *[5](#page-4-0)*, *[10](#page-9-0)*, [41](#page-40-0) docker\_service, [43,](#page-42-0) *[47](#page-46-0)*, *[50](#page-49-0)* docker\_service\_collection, *[5](#page-4-0)*, *[44](#page-43-0)*, [44](#page-43-0) docker\_swarm\_collection, *[5](#page-4-0)*, *[10](#page-9-0)*, *[38](#page-37-0)*, *[42](#page-41-0)*, [47](#page-46-0) docker\_task, *[44](#page-43-0)*, [50,](#page-49-0) *[52](#page-51-0)* docker\_task\_collection, *[5](#page-4-0)*, *[51](#page-50-0)*, [51](#page-50-0) docker\_types, *[5](#page-4-0)*, [52](#page-51-0) docker\_volume, *[11](#page-10-0)*, *[20](#page-19-0)*, [56,](#page-55-0) *[59](#page-58-0)* docker\_volume\_collection, *[5](#page-4-0)*, *[57](#page-56-0)*, [57](#page-56-0)

numeric\_version, *[4](#page-3-0)*

stevedore, [59](#page-58-0)